# Manual for XTRA01.DOS Utilities and Disassembler

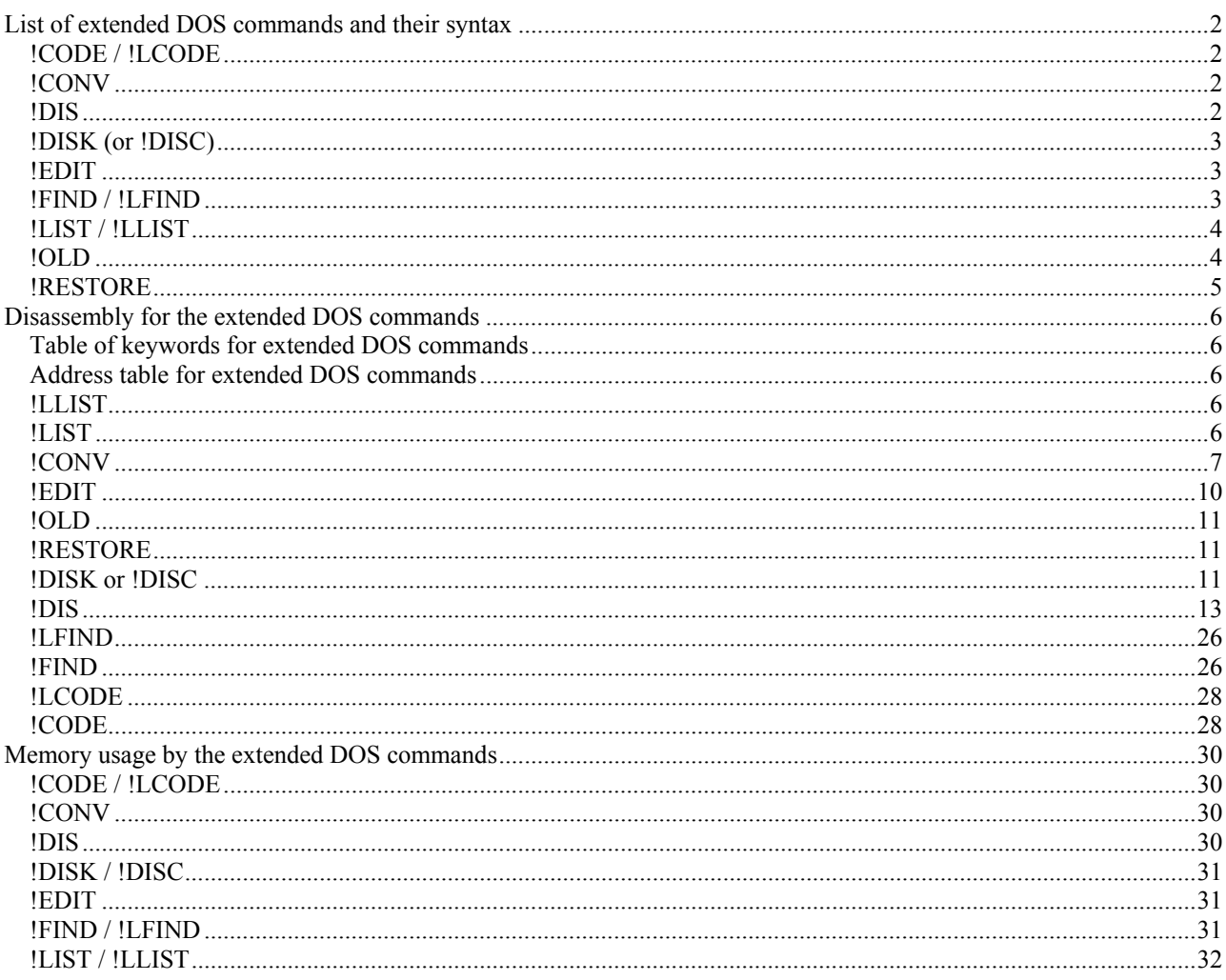

# List of extended DOS commands and their syntax

### **!CODE / !LCODE**

#### **Description:**

Similar to !FIND, but used to find things in (code) memory. Can be used to find specified sequences of bytes / machine code. It just lists out the memory addresses where the sequence(s) begin. !LCODE is the same, but directs output to the printer.

Syntax:<br>!CODE n1,n2,n3 etc.

will find the specified sequence of bytes.

#### **Notes:**

- n1,n2,n3 etc. can be any mixture of single byte numbers, expressions or variables. E.g. !CODE 14, #14, N is OK.
- No strings allowed. Use the ASCII code sequence instead.
- !CODE 67,79,68,69 will find the string "CODE".
- All of memory is searched. Including the screen memory and ROM. (It's still quick.)
- A match will be found at 0035. This is where the sequence of bytes is set up in memory.
- There may also be a match in screen memory.
- Press a key to stop / start scrolling.

### **!CONV**

#### **Description:**

This command destroys all BASIC currently in memory. It creates a new basic program, consisting only of DATA lines. It converts a specified block of machine code or bytes into DATA statements ready for a BASIC loader. It also creates its own check sums.

#### **Syntax:**

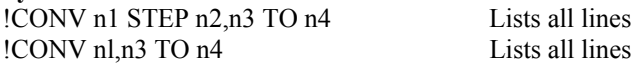

#### **Notes:**

- set HIMEM before use
- n1 is the first DATA line number
- n2 is the STEP between lines default n2 is 10 if unspecified
- n3 is start address of block to be converted
- n4 is end address of block to be converted
- OUT OF MEMORY ERROR will be given if HIMEM is reached, (DATA lines to date survive).
- Check sums are generated at the end of each DATA line

#### **!DIS**

#### **Description:**

Start a machine code disassembler, with simple but powerful features.

# **Syntax:**

!DIS Starts it up, clears the screen, and gives a ># prompt at the top left.

**Notes:** 

- Type in a 4 digit start address in HEX. E.g. C000 for the start of ROM
- Follow it with Optional, to specify an end address. The # is added automatically.
- Followed by a 4 digit end address also in HEX if an end address is required.
	- E.g.  $\geq \text{\#CO00-}\text{\#COFF}$  for the first page of ROM. E.g.  $\geq \text{\#C000}$  for all of ROM
- HEX addresses only.
- Other keys which respond are:
	- DEL Resets to the start screen and  $\geq \#$ . Resets other flags too.
	- P Toggles a printer on / off for printed output. Default is off.
	- L Lists continuously, otherwise a key press is needed to scroll between screens. Default is off.
	- M Toggles between Code and Data modes. Default is Code.
	- Data mode displays data, ASCII characters instead of a disassembly.
	- X Exit.
- Be careful in CONTinuous Mode, especially if the Printer is toggled on It won't stop!
- Form feeds are required between listings so that you can get several short ones onto one page.

#### **!DISK (or !DISC)**

#### **Description:**

For transferring files from tape to disk.

#### **Syntax:**

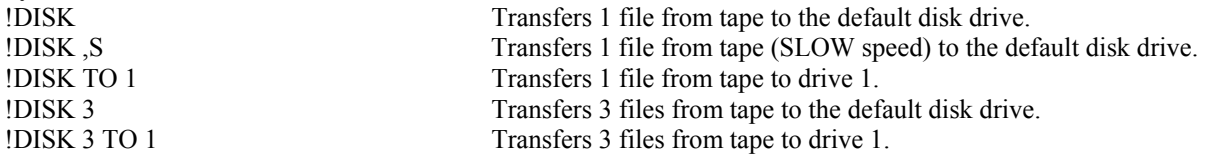

#### **Notes:**

- !DISK and !DISC are interchangeable use either.
- For SLOW tapes: all variations can be suffixed with ,S
- Make sure the tape is in the right place filenames are not specified.
- Long files with short gaps do them one at a time. If there is a long file, then a short space before the second file, the second file may be missed whilst the first is being sent to disk.

## **!EDIT**

#### **Description:**

This command deletes a specified block of lines from a BASIC program.

**Syntax:**<br>**IEDIT** n1

Deletes the single line numbered n1. !EDIT n1 TO n2 Deletes the block of lines from n1 to n2, inclusive. !EDIT n1 TO Deletes the block of lines from n1 to the end.

#### **Notes:**

- n1 must always be specified !EDIT TO n2 is not allowed.
- n1 and n2 can be expressions
- No lines have to exist
- Variables are lost after execution just as in ordinary line deletion

#### **!FIND / !LFIND**

#### **Description:**

Used to find things in basic programs. It just lists out the lines containing the string you are looking for. !LFIND is the same, but directs output to the printer.

**Syntax:**  !FIND REM will list all lines containing REM (tokenised). !FIND "REM" will list all lines containing the string REM (not tokenised). !FIND GOTO will list all lines containing the GOTO token. !FIND \* will find the multiplication token. !FIND "\*" will find the \* character. !FIND ?<br>
!FIND "?" will find the PRINT token<br>
will find the ? character. will find the ? character.

#### **Notes:**

- "strings" can contain spaces, quotes, punctuation
- Complete matches only are reported
- No wildcards. Strings are taken exactly as typed, including \* and ?
- Don't forget tokens!  $FORGET = F + OR + GET$ . "FORGET" = FORGET.
- Can be used in basic programs, but only at the end of a line, since everything to the end of the line will be taken as part of the string.

#### **!LIST / !LLIST**

#### **Description:**

This is a variation on the standard LIST command, but much more flexible. It uses the TO token instead of - This allows expressions to be used. It can be used from within a basic program, which will carry on after the LIST.

#### **Syntax:**

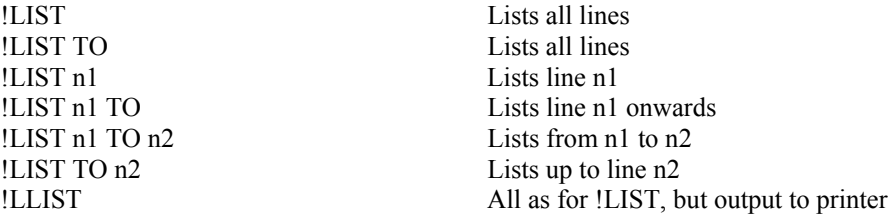

#### **Notes:**

- n1 and n2 can be expressions e.g FOR LI=100 TO 1000 STEP 100 !LIST LI **NEXT** will list only lines 100,200,300 ..... 1000
- Control is returned to program. All can be used in basic programs

#### **!OLD**

#### **Description:**

This is the opposite of NEW, and can save a disaster if used quickly enough.

**Syntax:** 

Restores a basic program which has just been NEWed by mistake.

#### **Notes:**

- Just hope you do it quickly enough.
- If it does not work first time, try LIST, then !OLD again.
- If it still does not work, you've lost it.

#### **!RESTORE**

# **Description:**

This is a computed RESTORE command, which restores the DATA pointer to the start of a specified line.

**Syntax:**<br>!RESTORE n1

Restores the DATA pointer to line numbered n1.

**Notes:**  n1 can be an expression

# Disassembly for the extended DOS commands

# **Table of keywords for extended DOS commands**

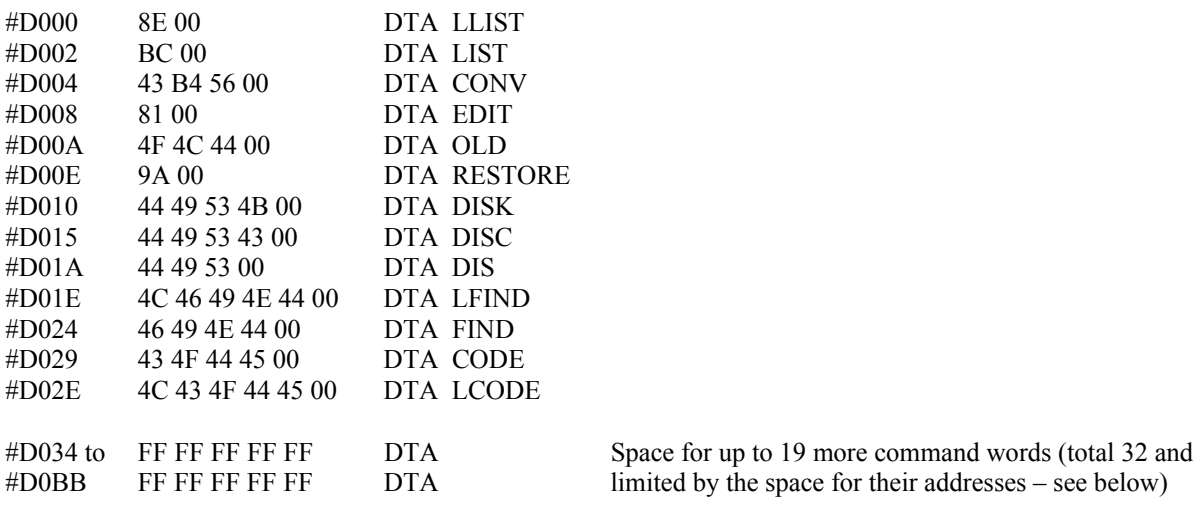

# **Address table for extended DOS commands**

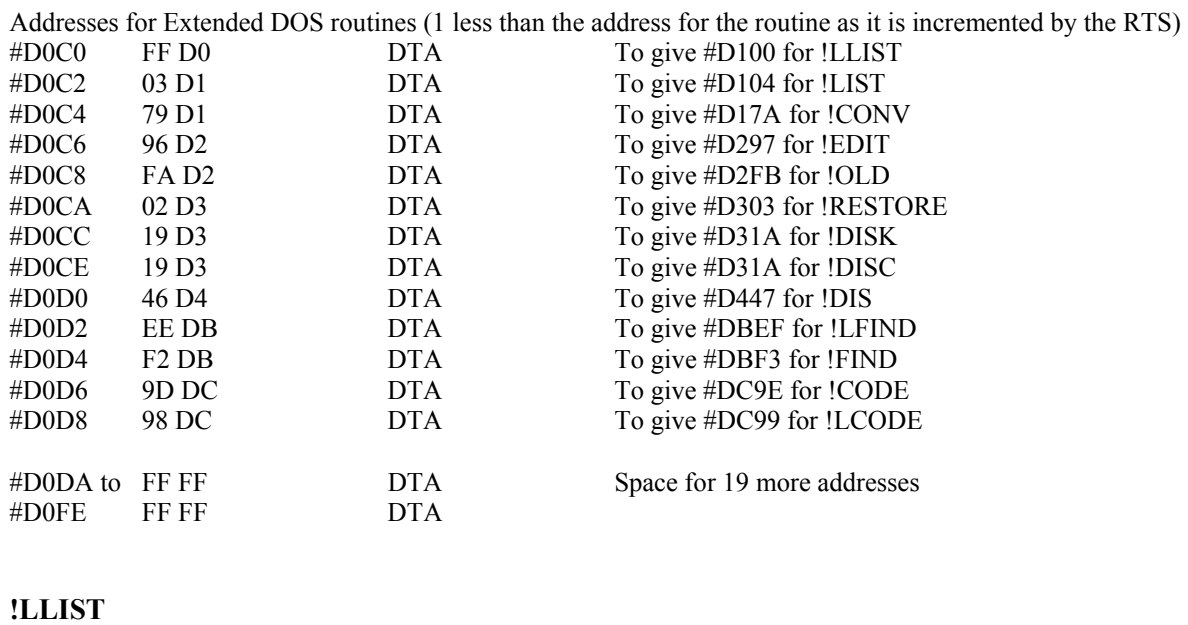

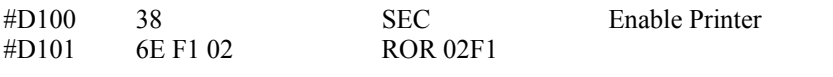

## **!LIST**

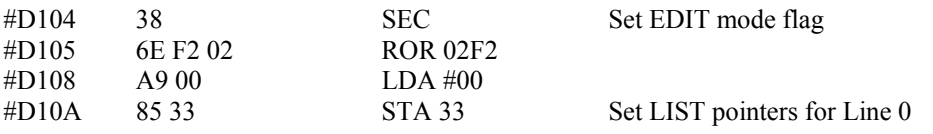

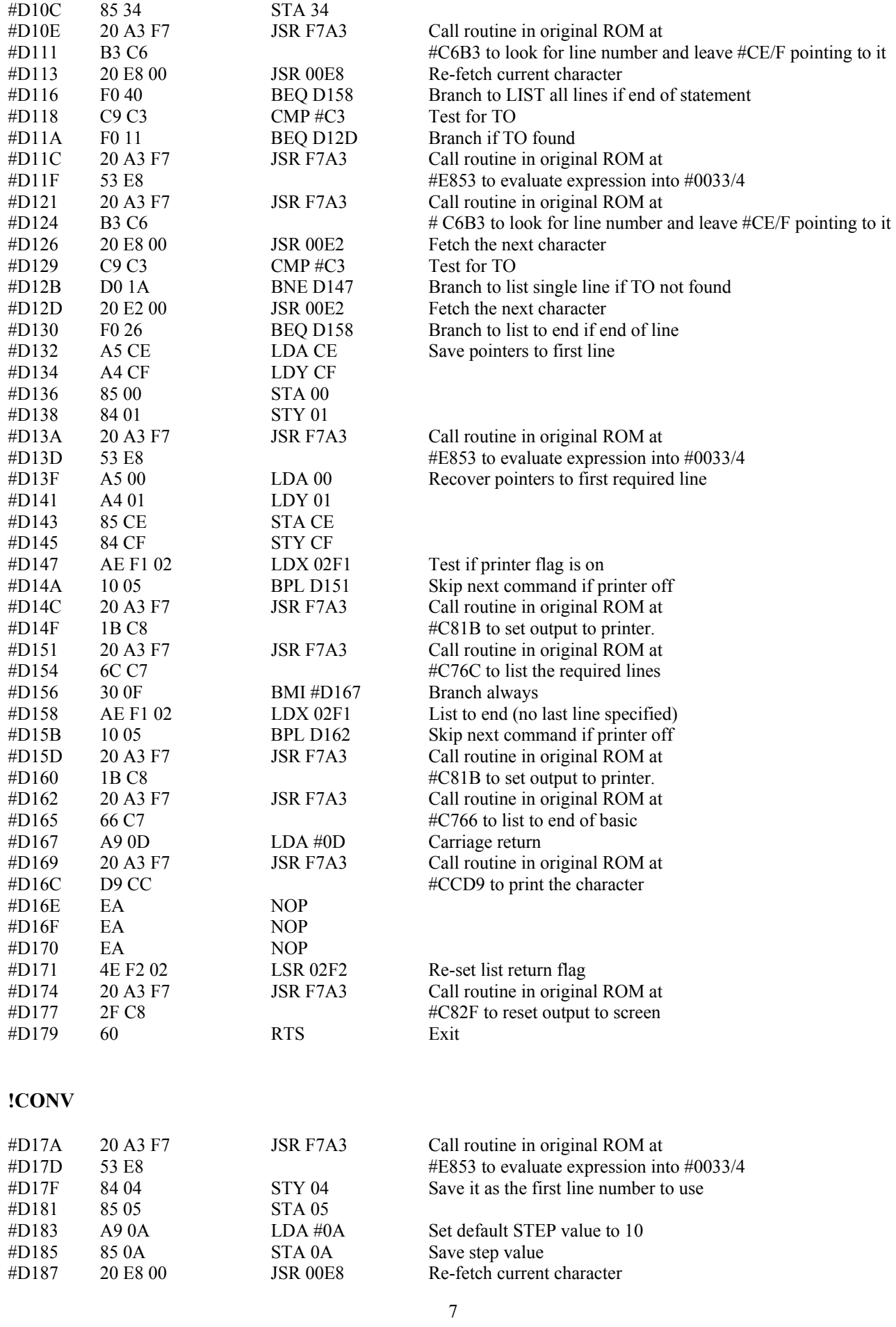

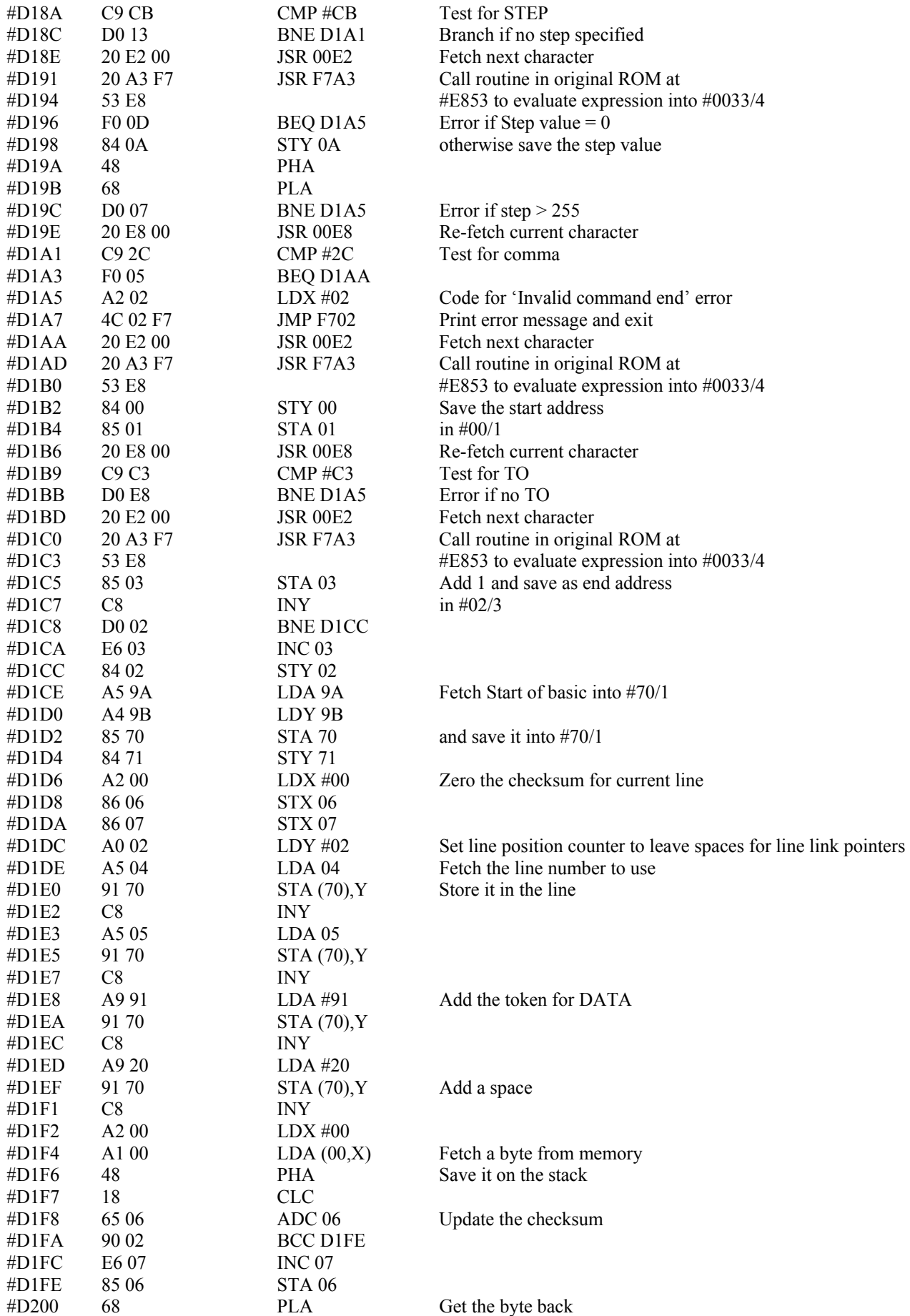

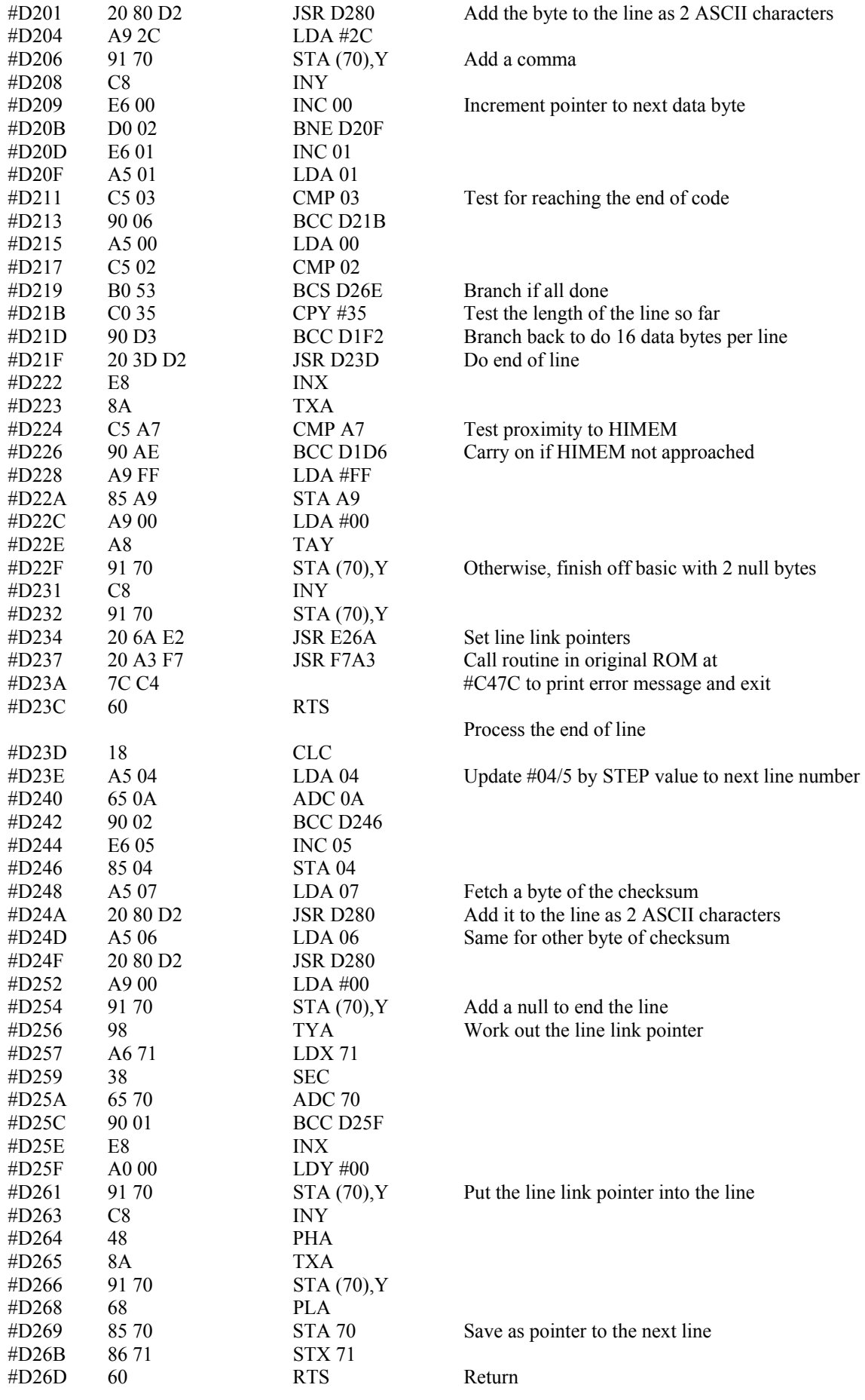

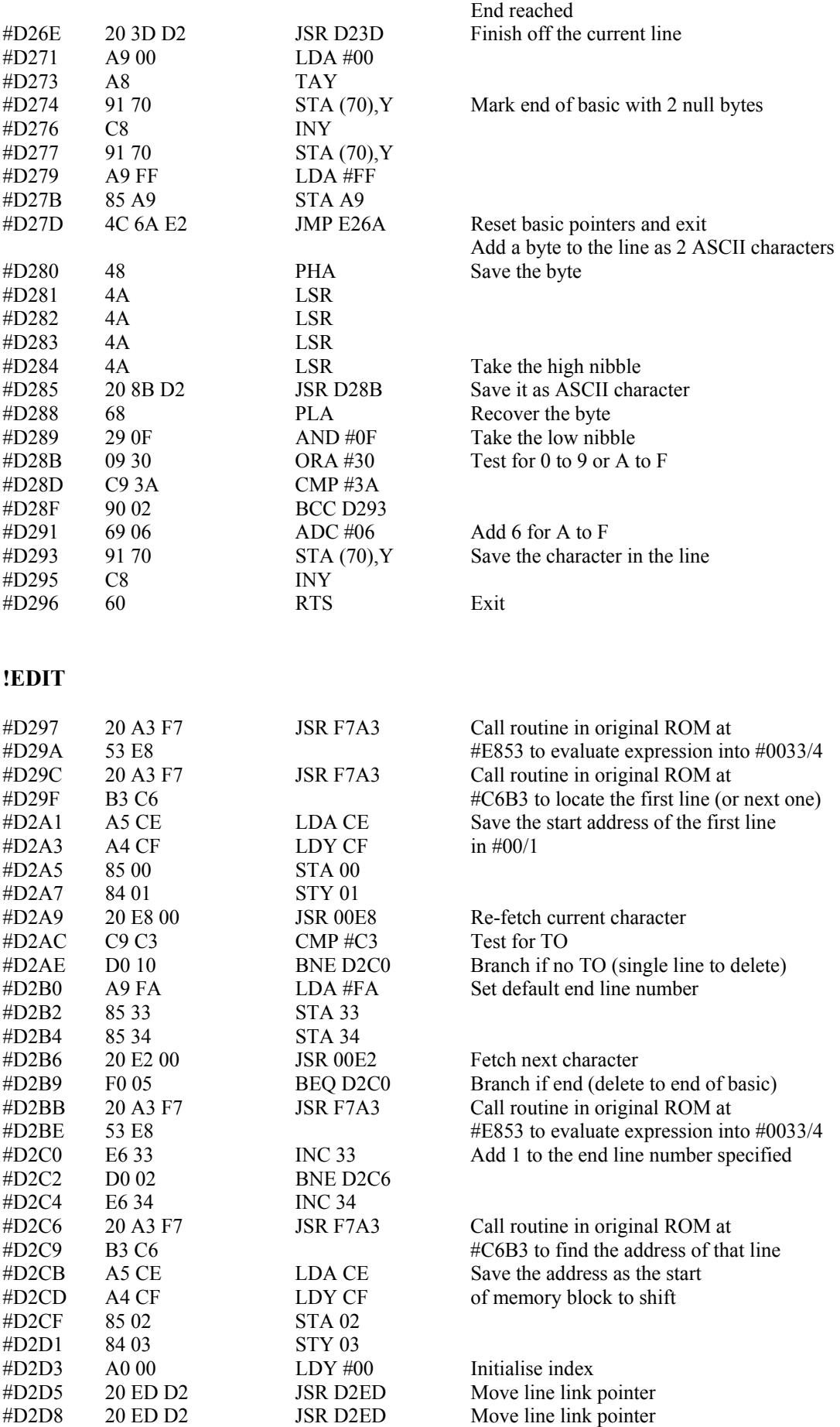

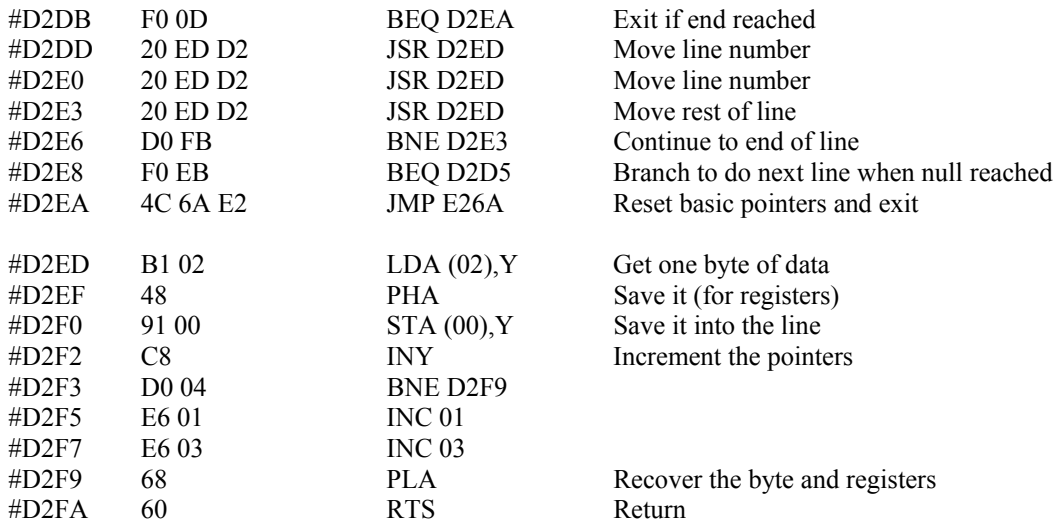

# **!OLD**

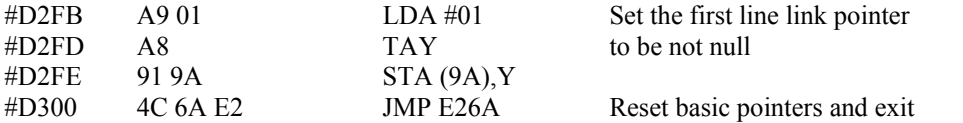

# **!RESTORE**

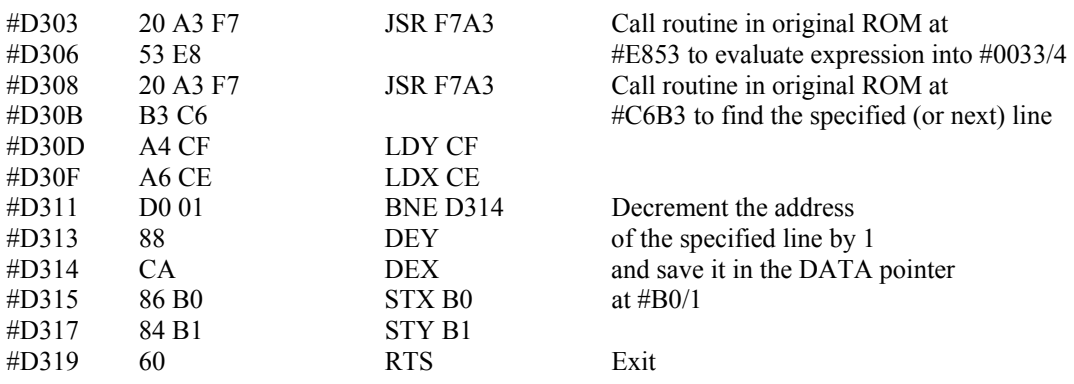

# **!DISK or !DISC**

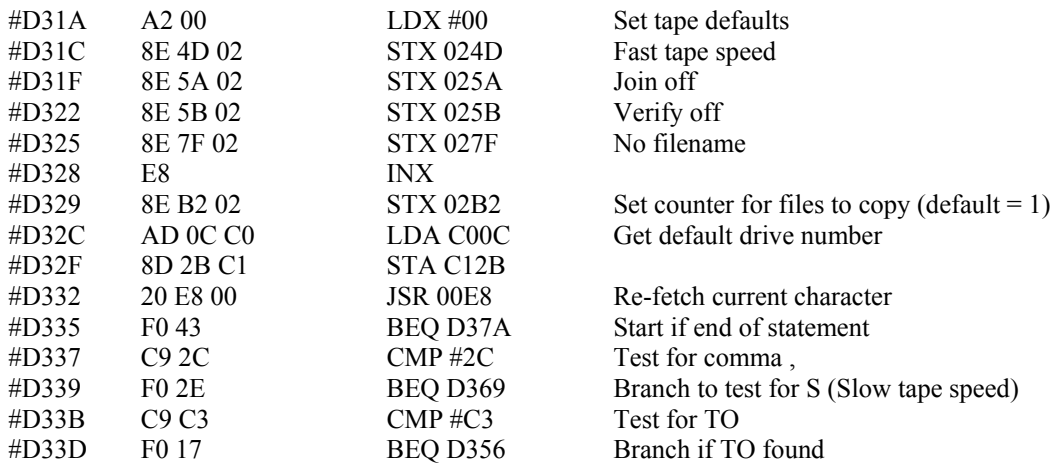

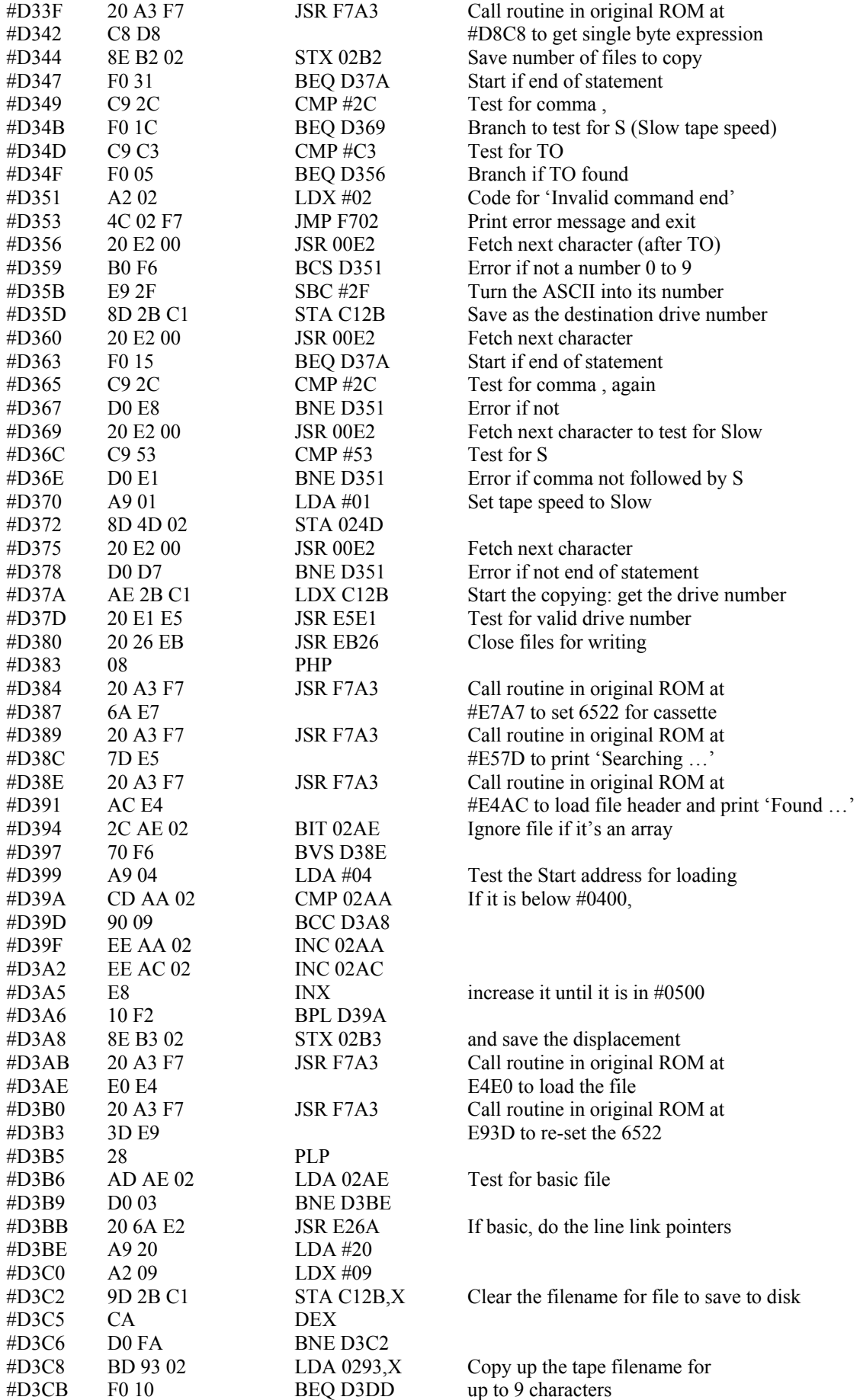

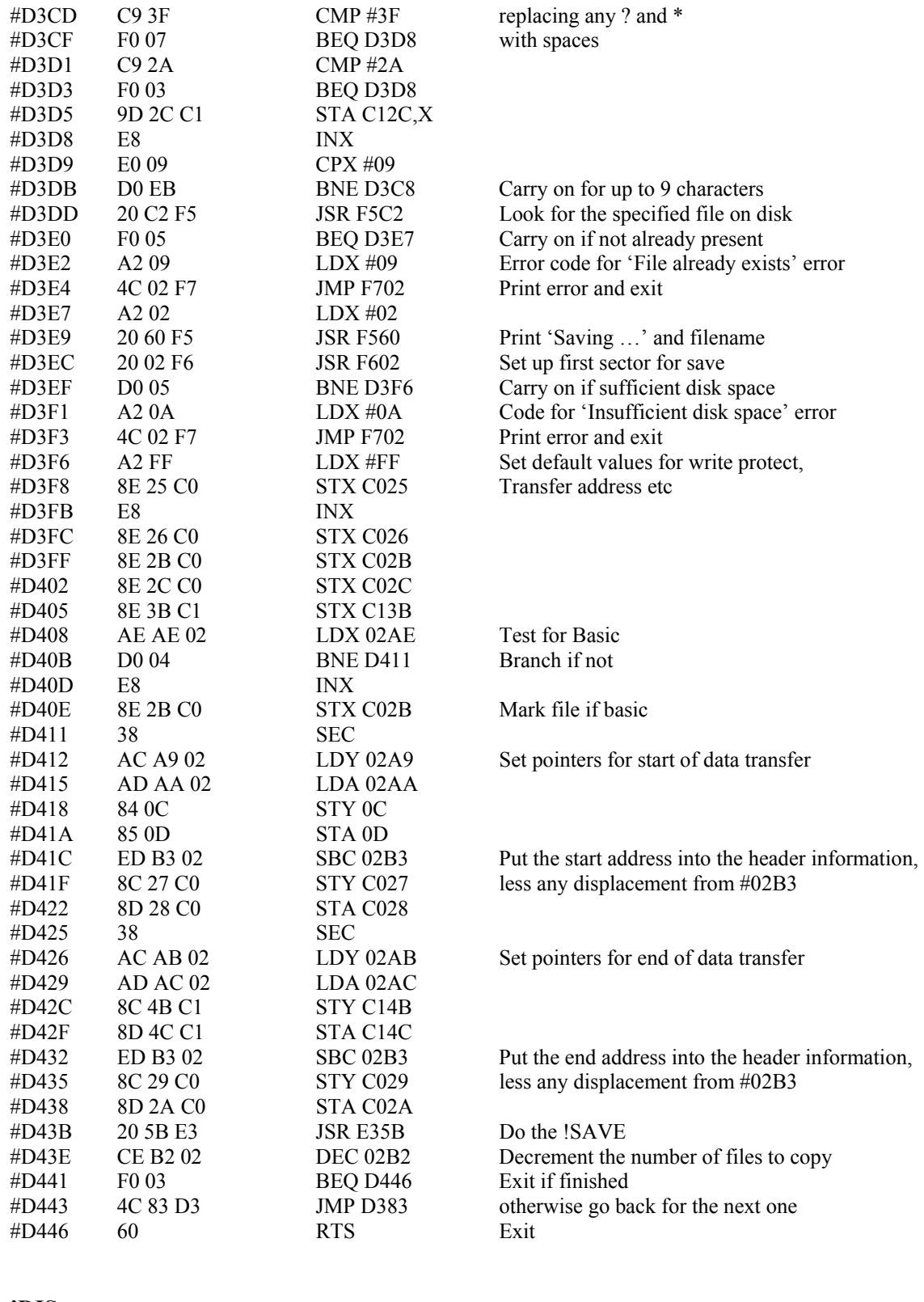

# **!DIS**

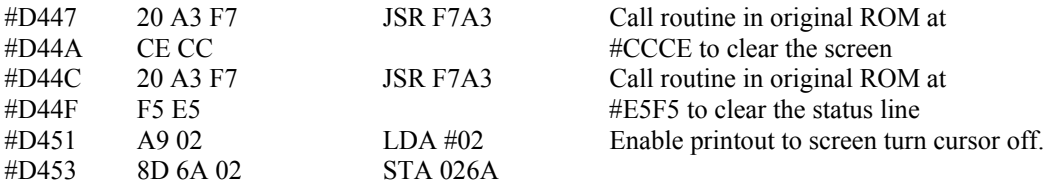

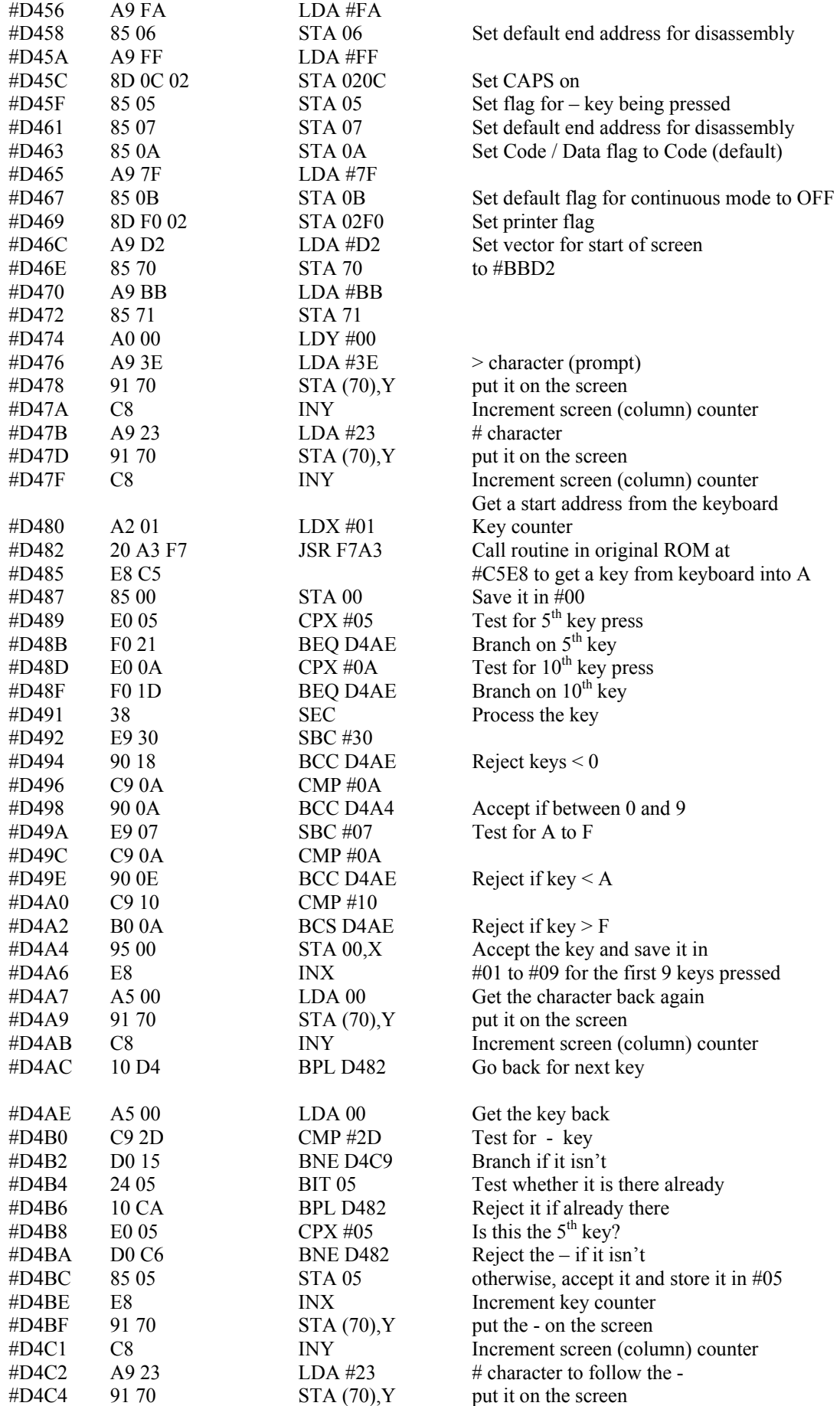

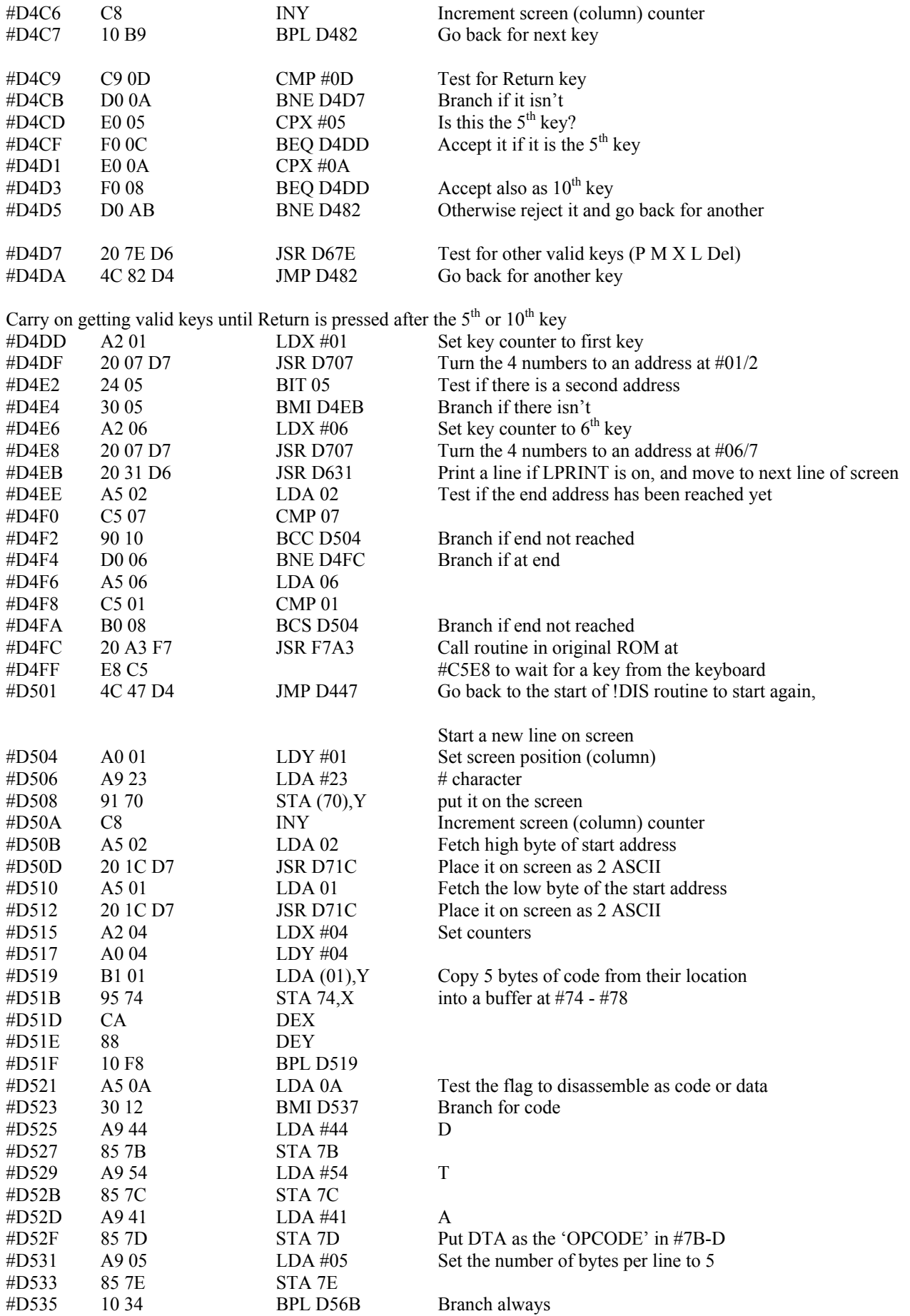

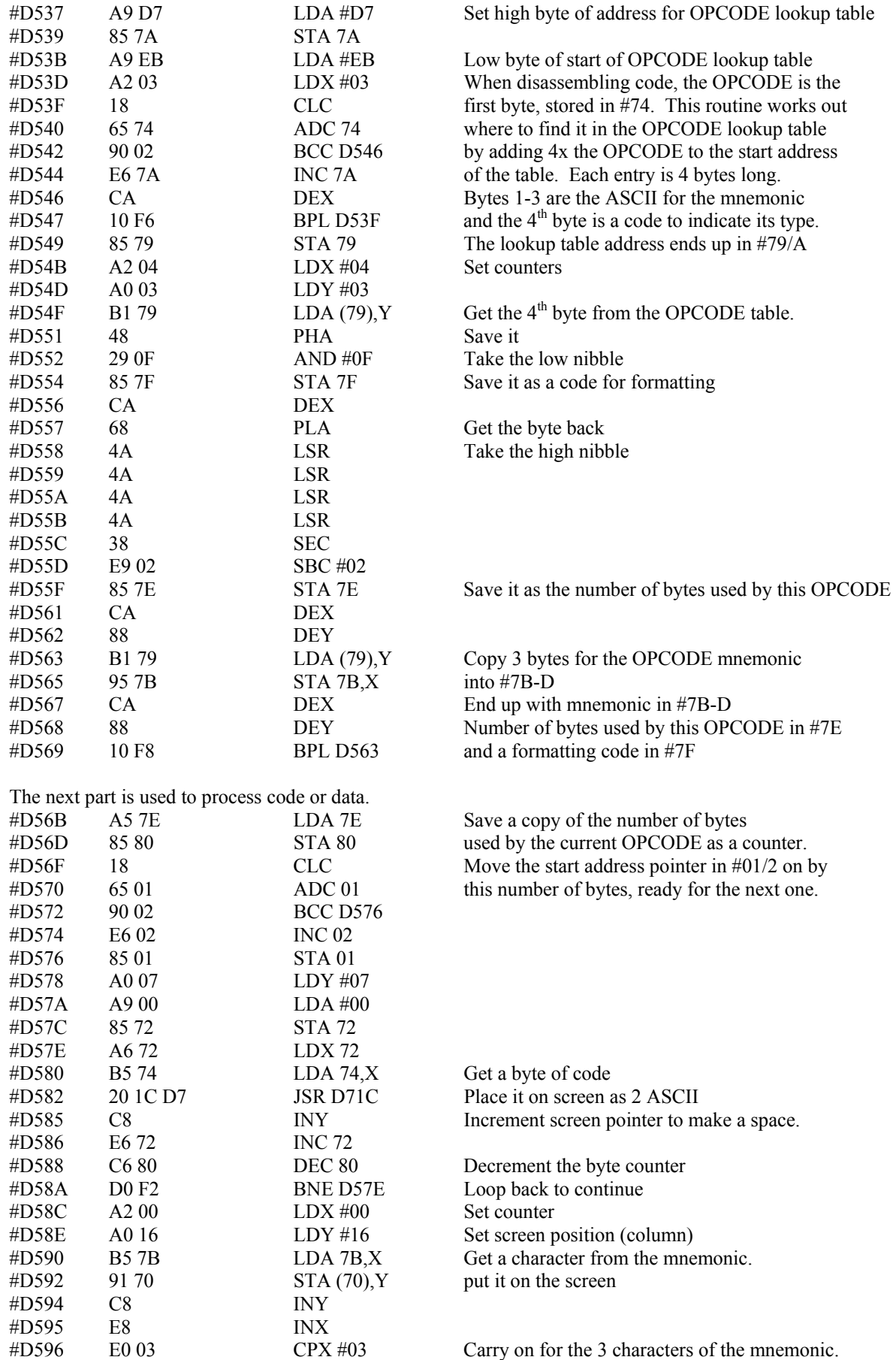

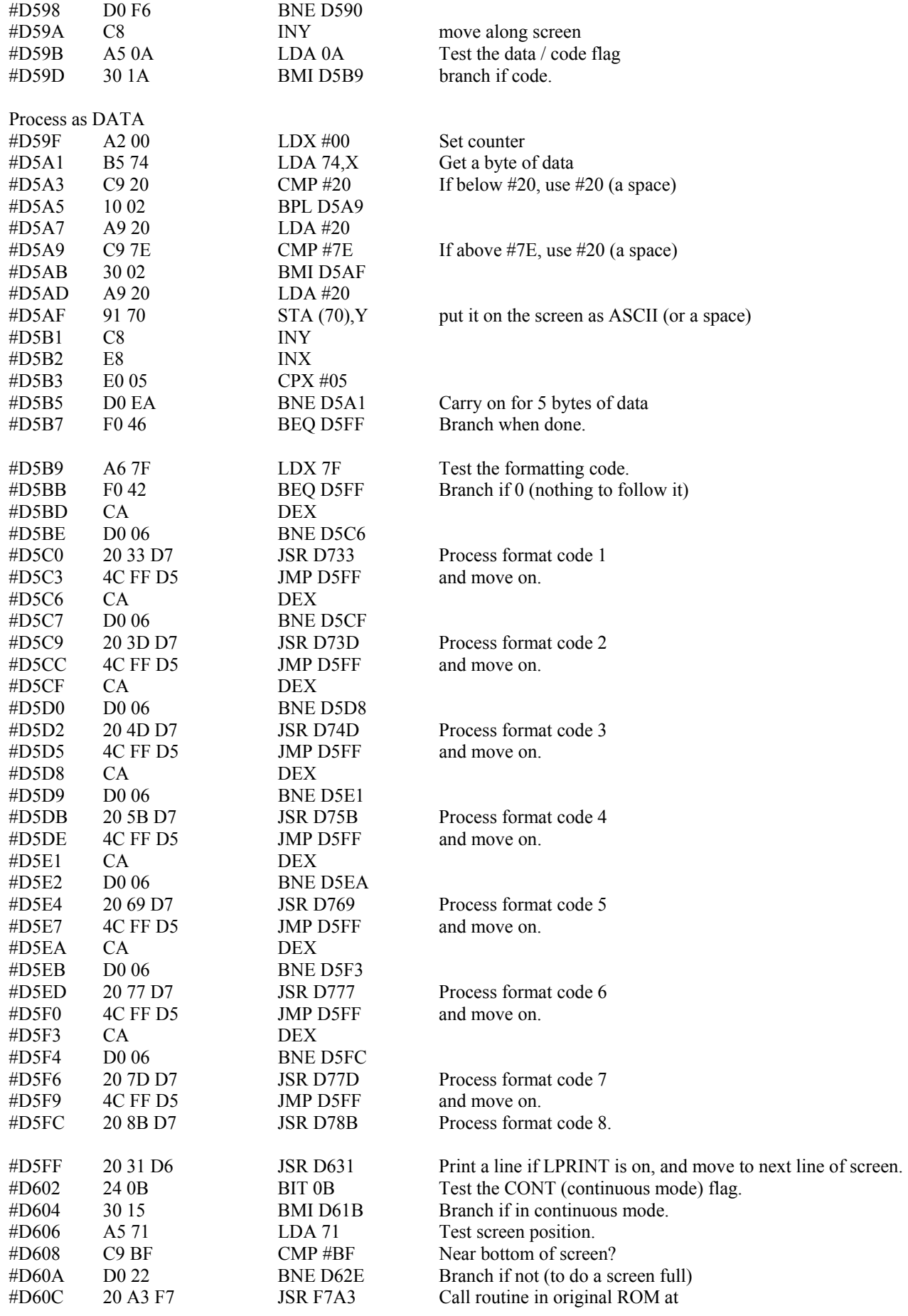

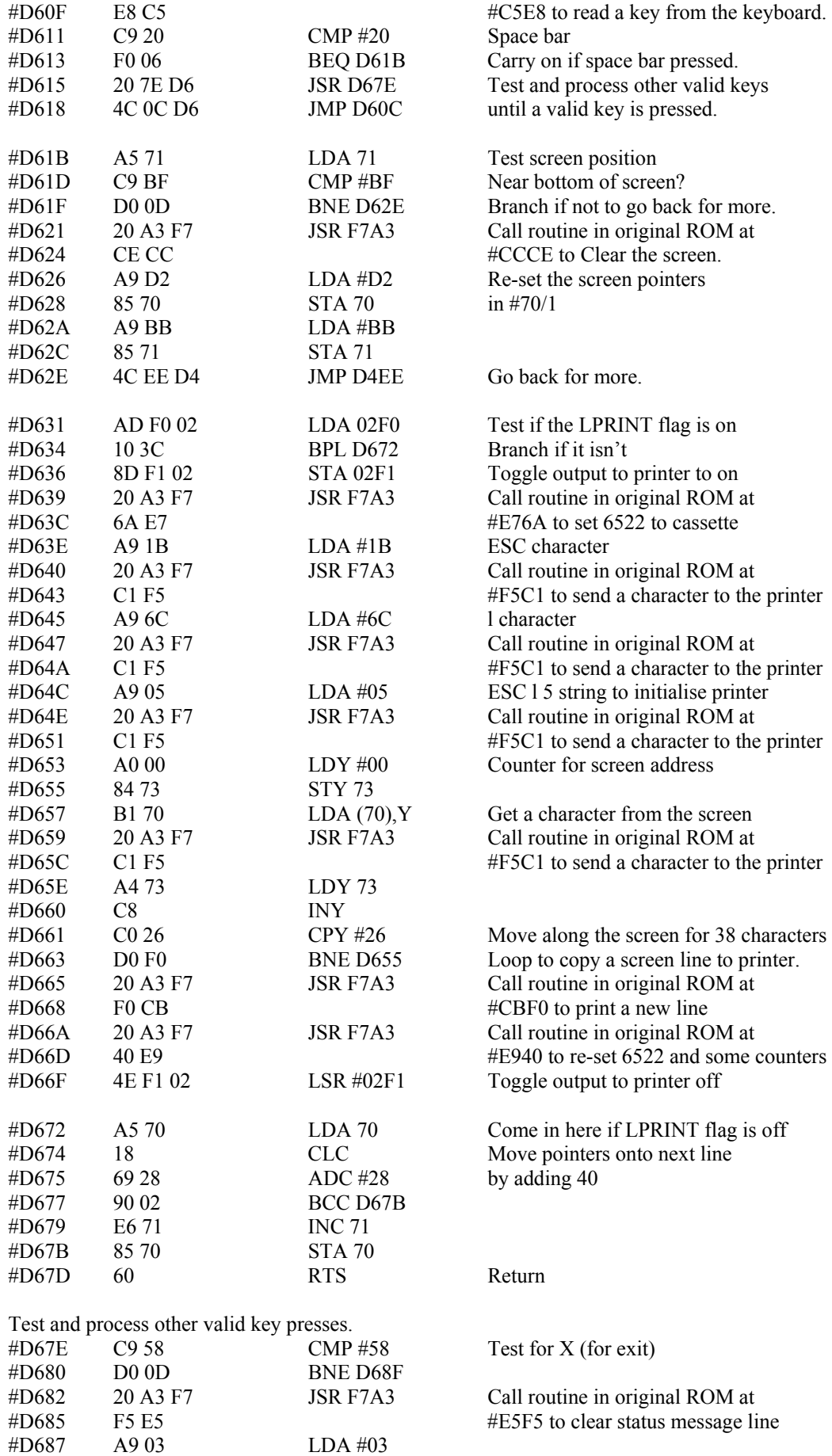

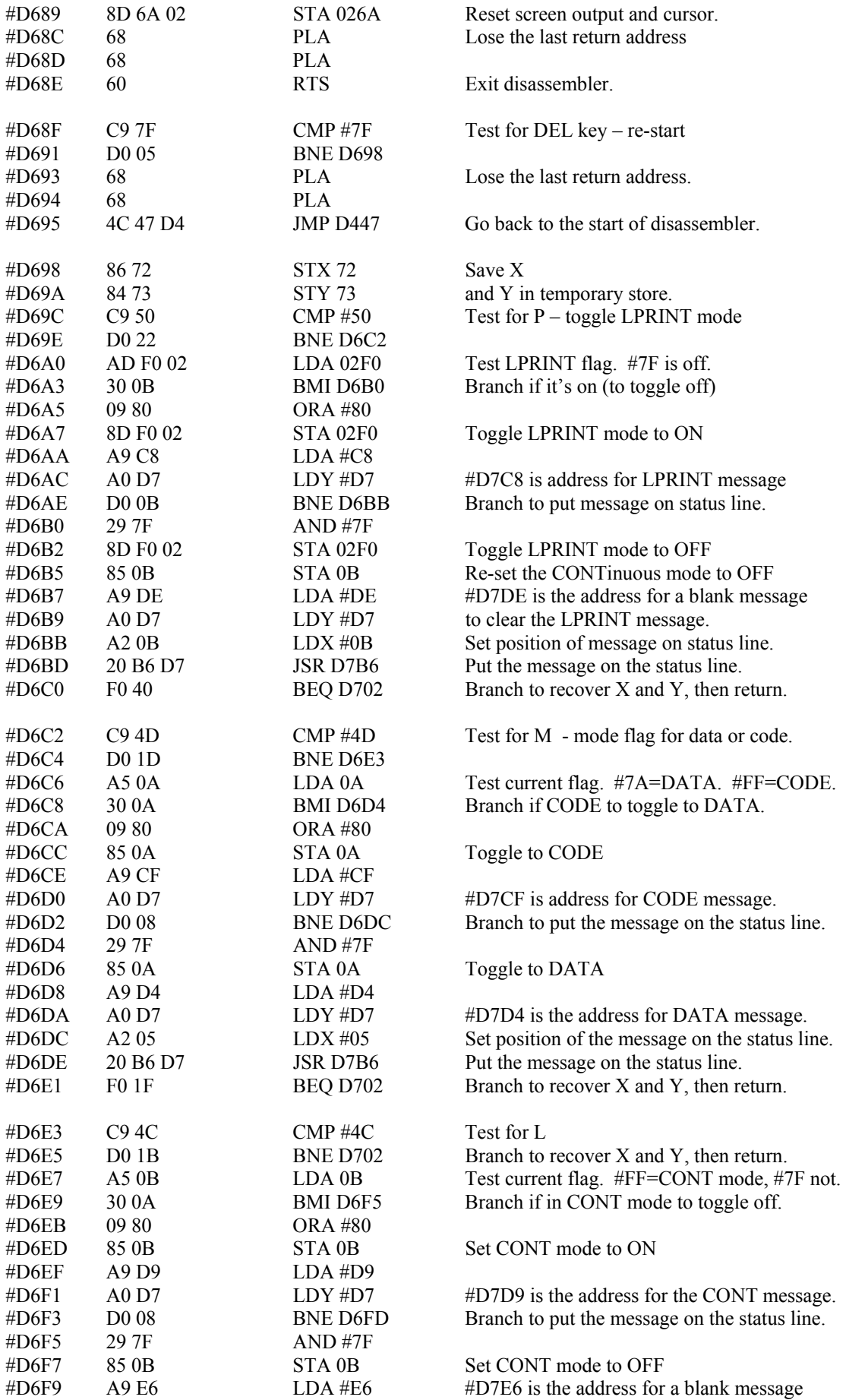

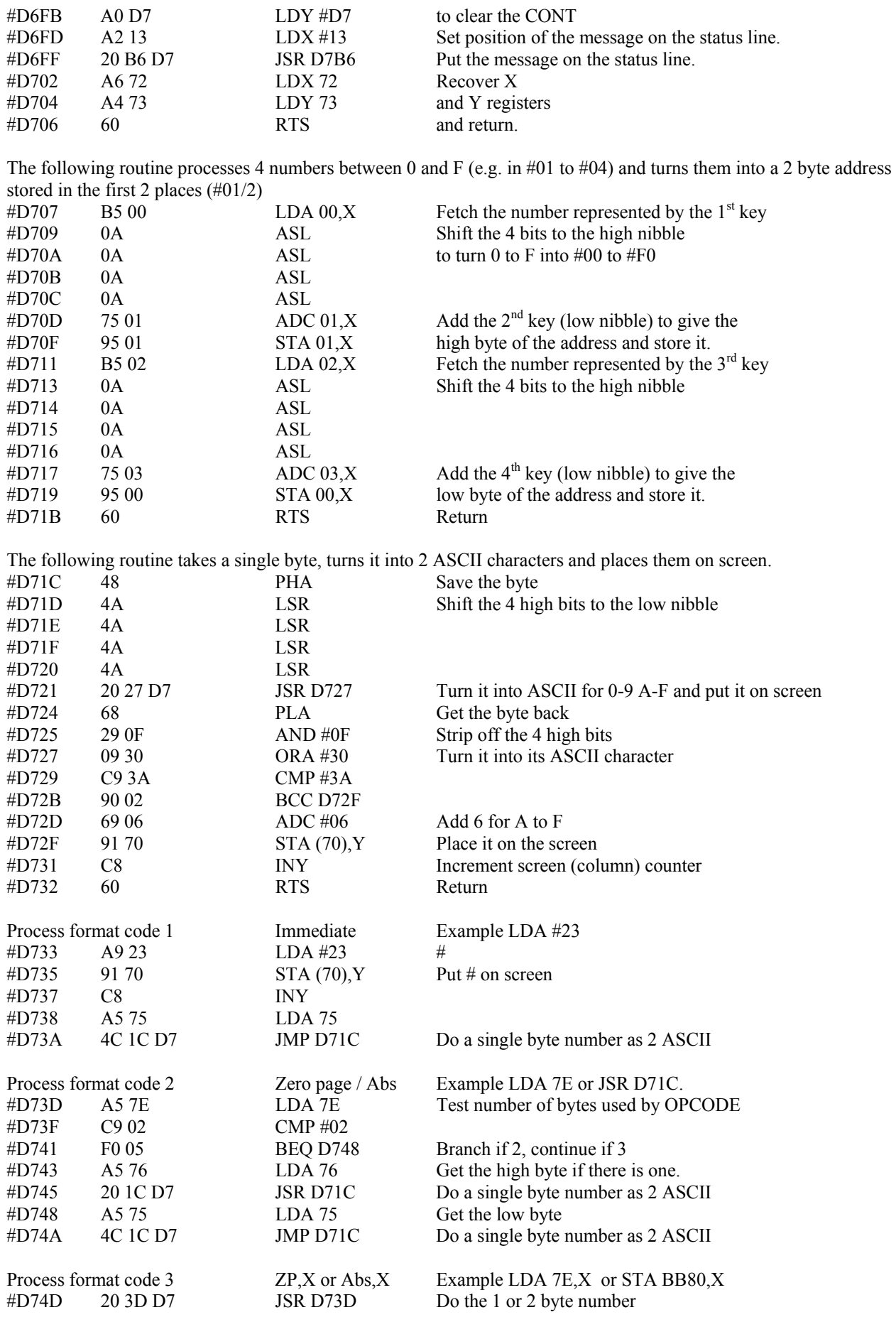

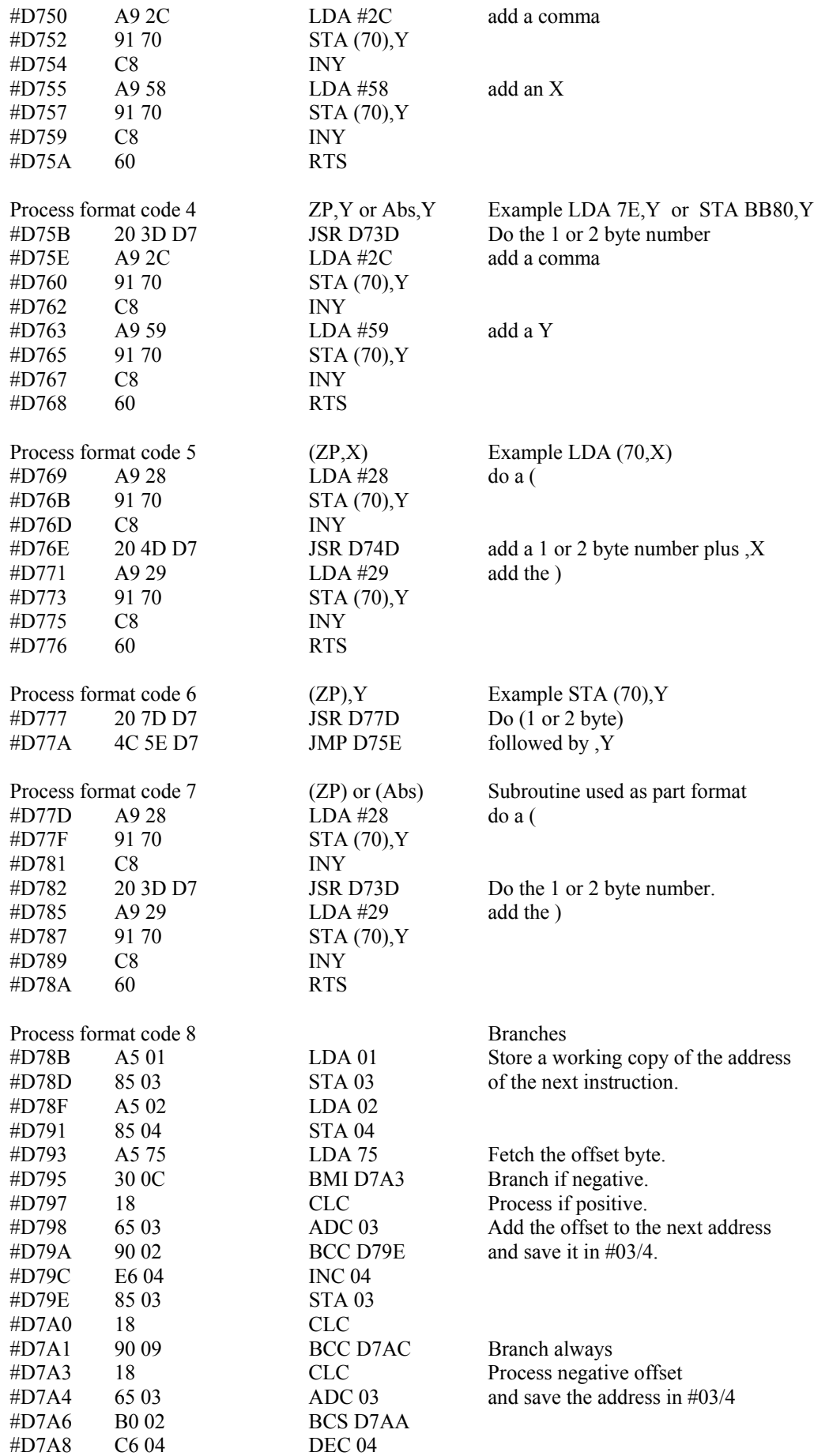

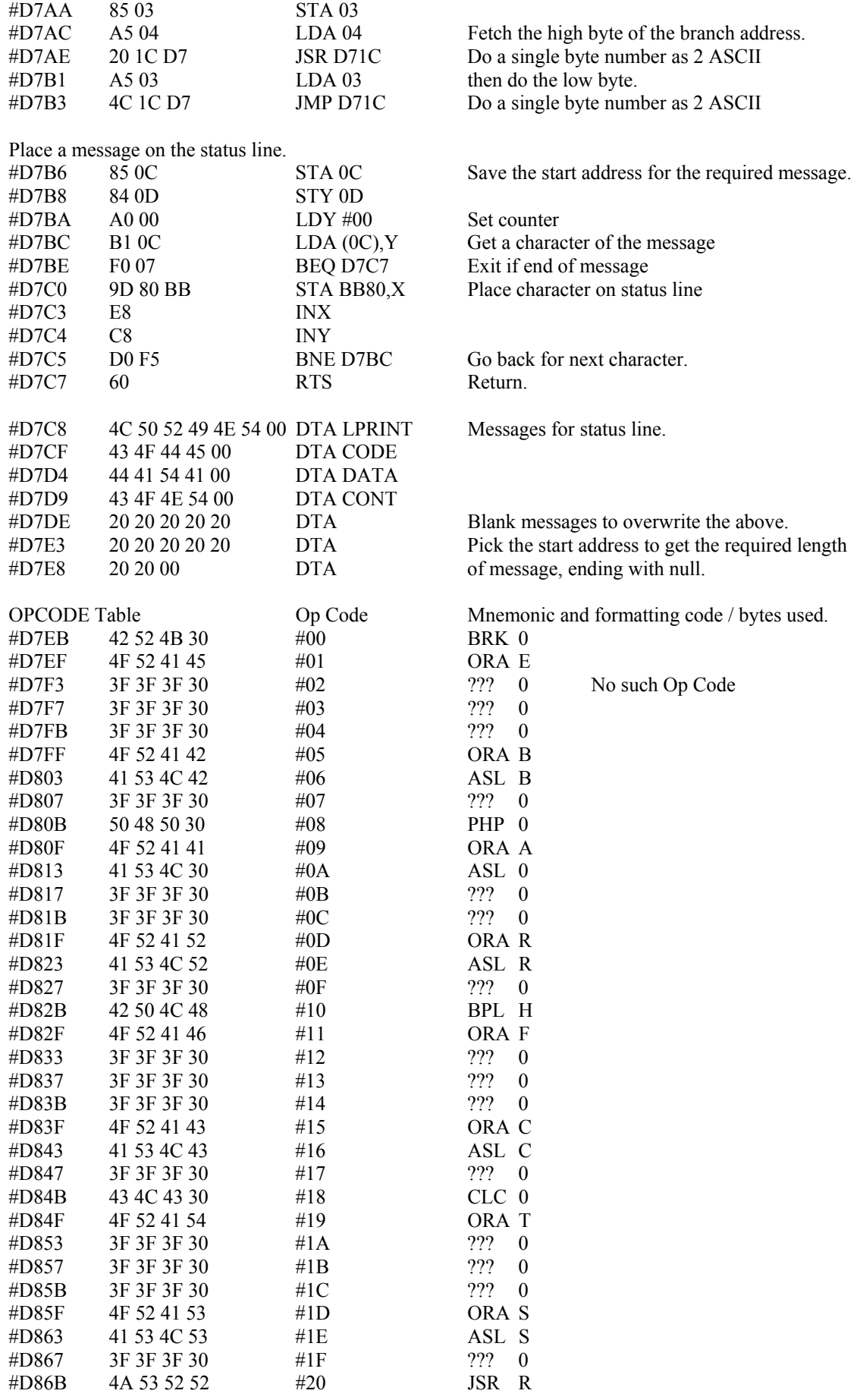

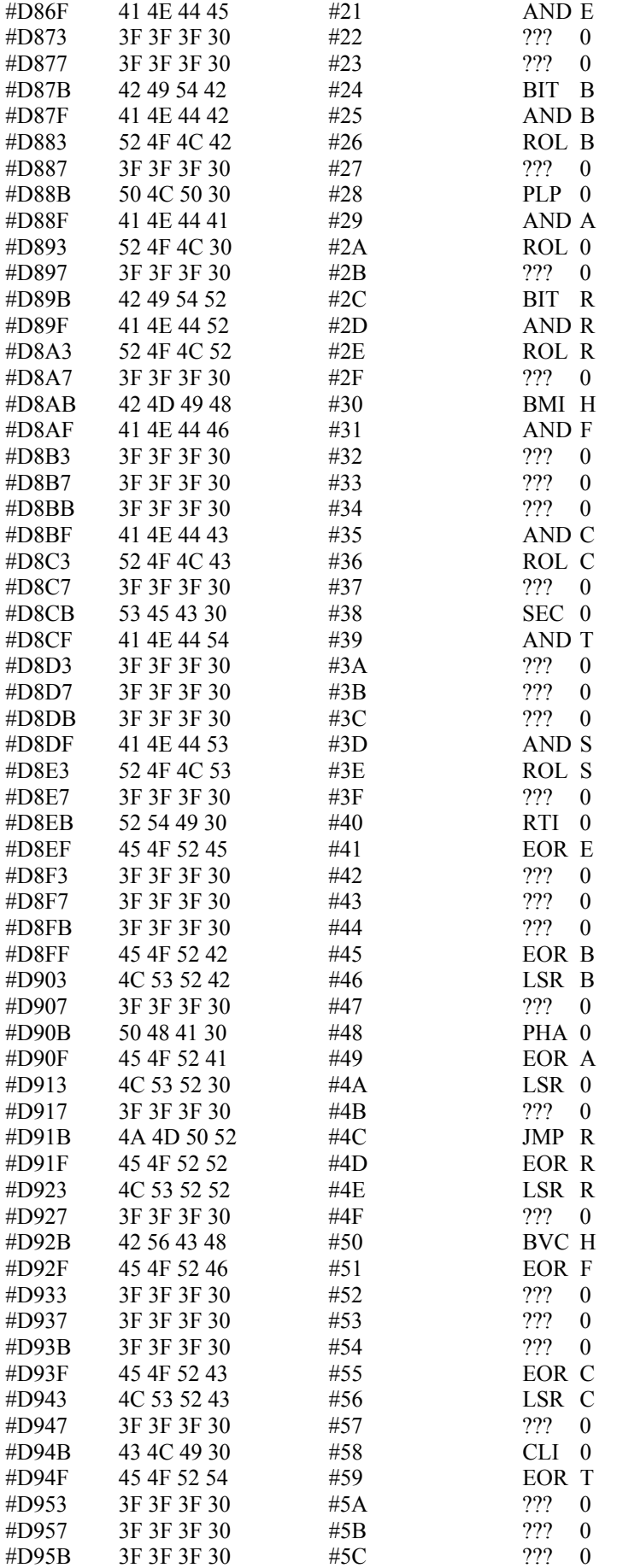

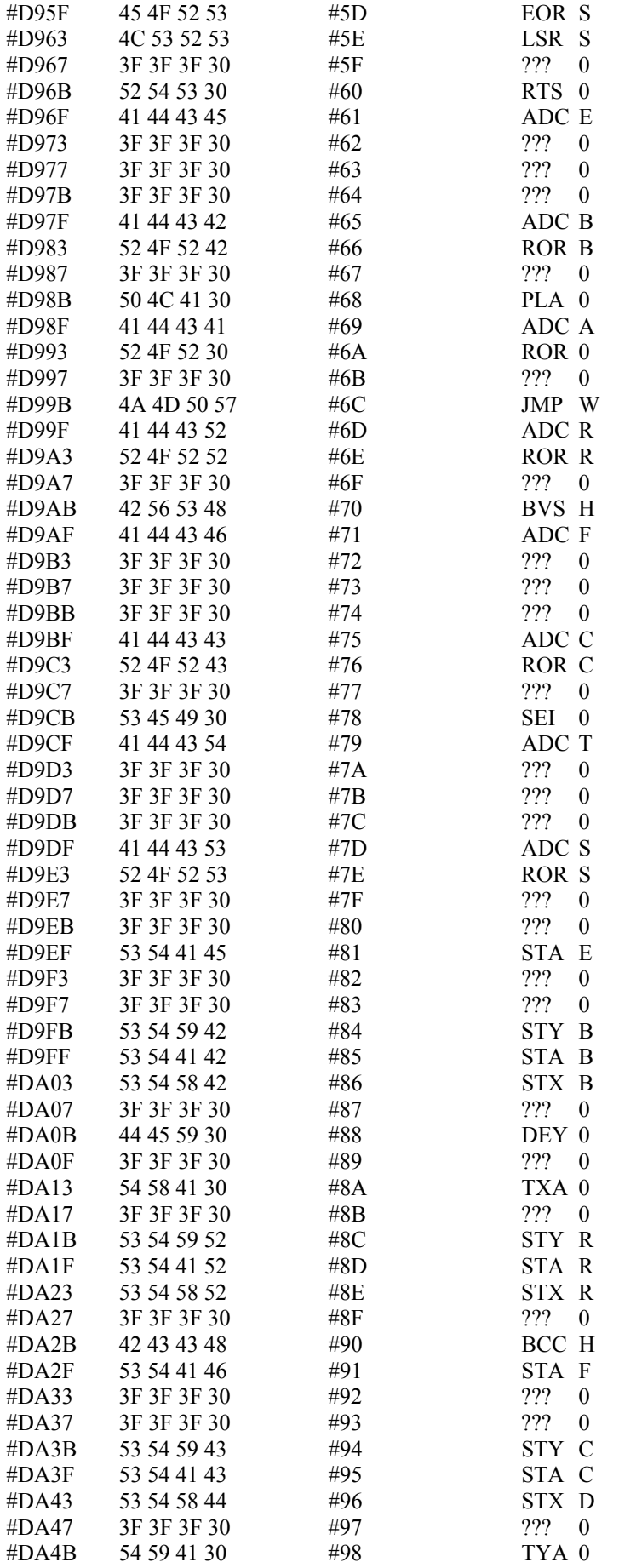

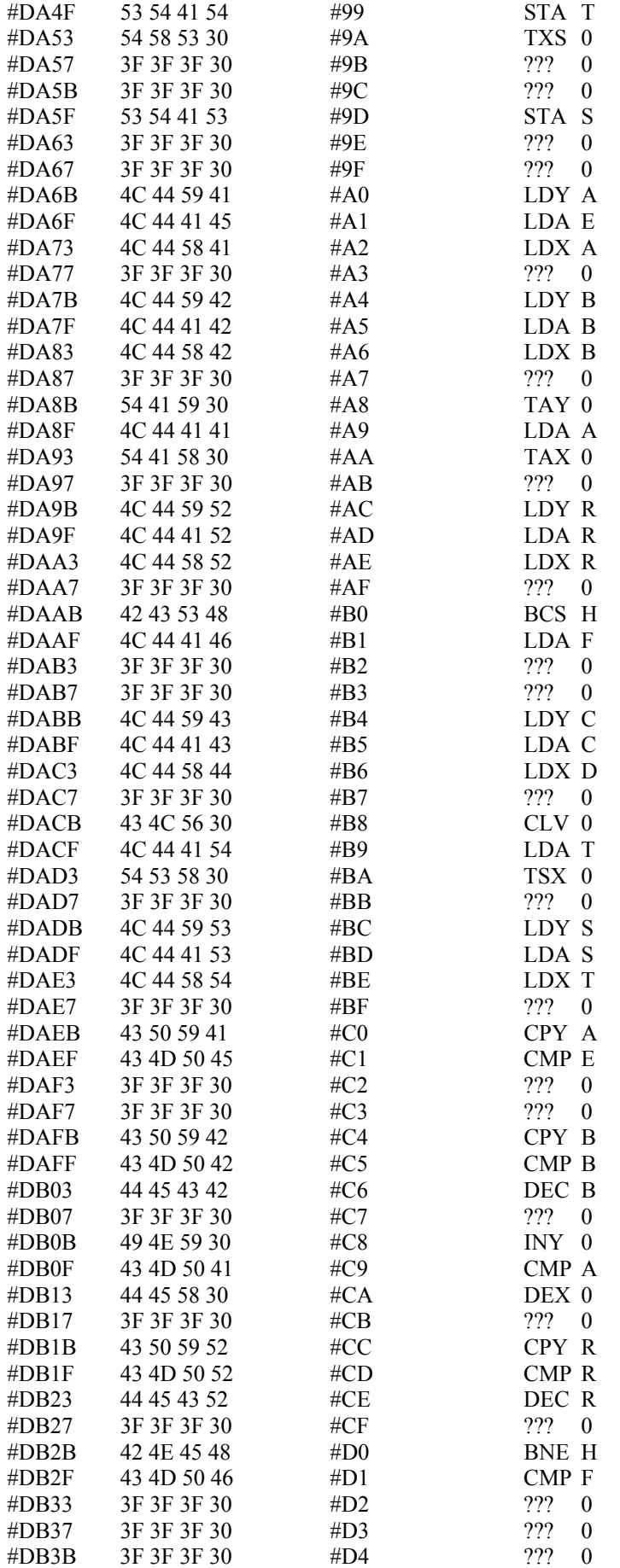

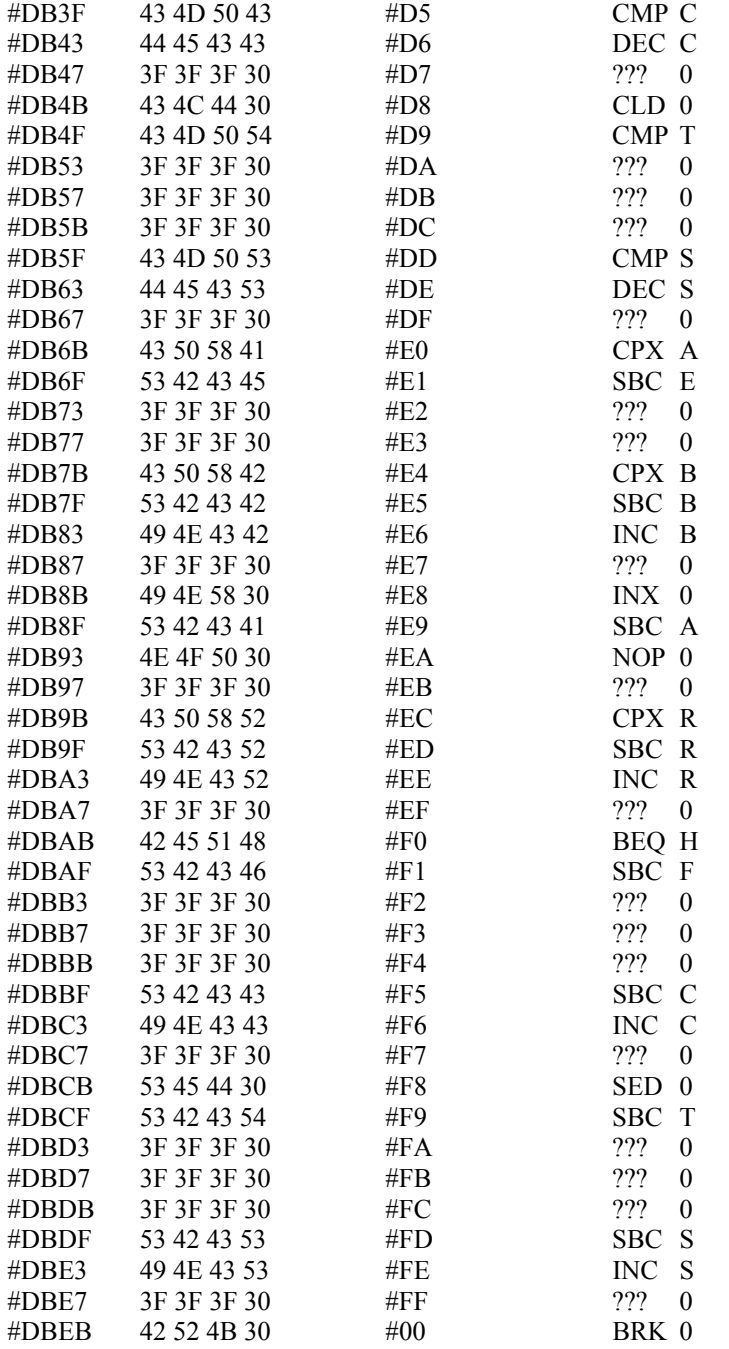

### **!LFIND**

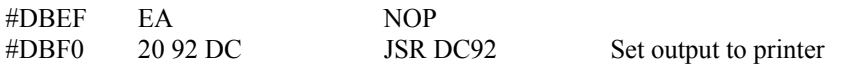

### **!FIND**

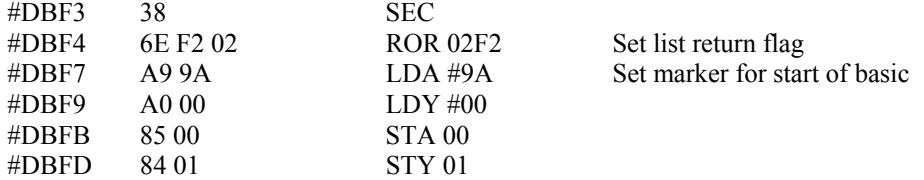

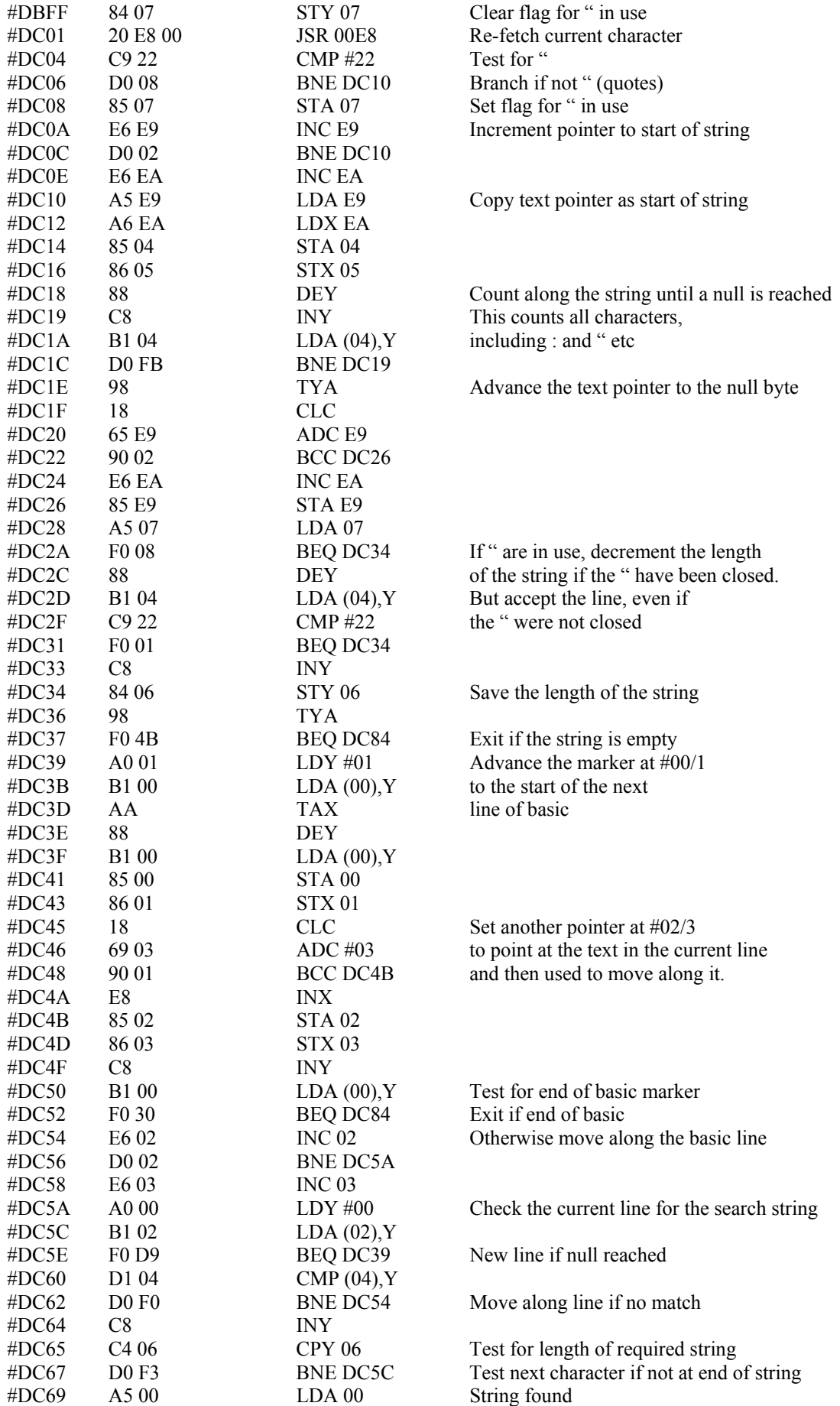

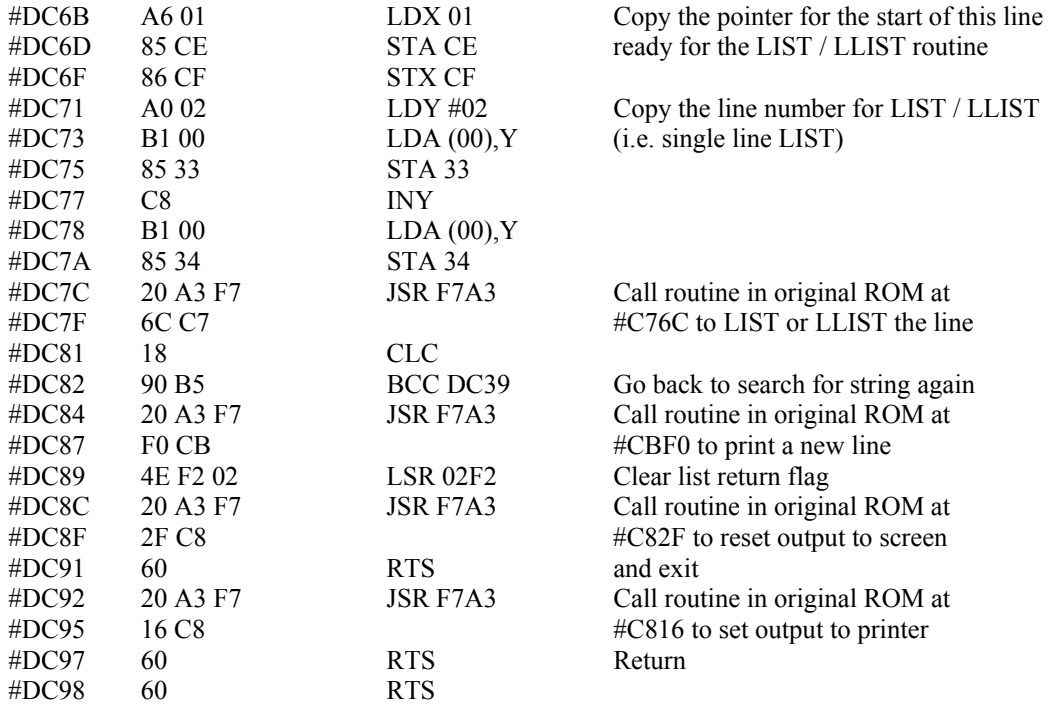

#### **!LCODE**

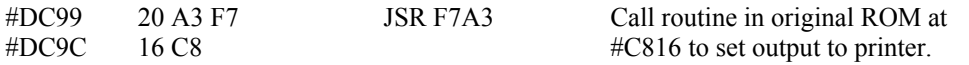

# **!CODE**

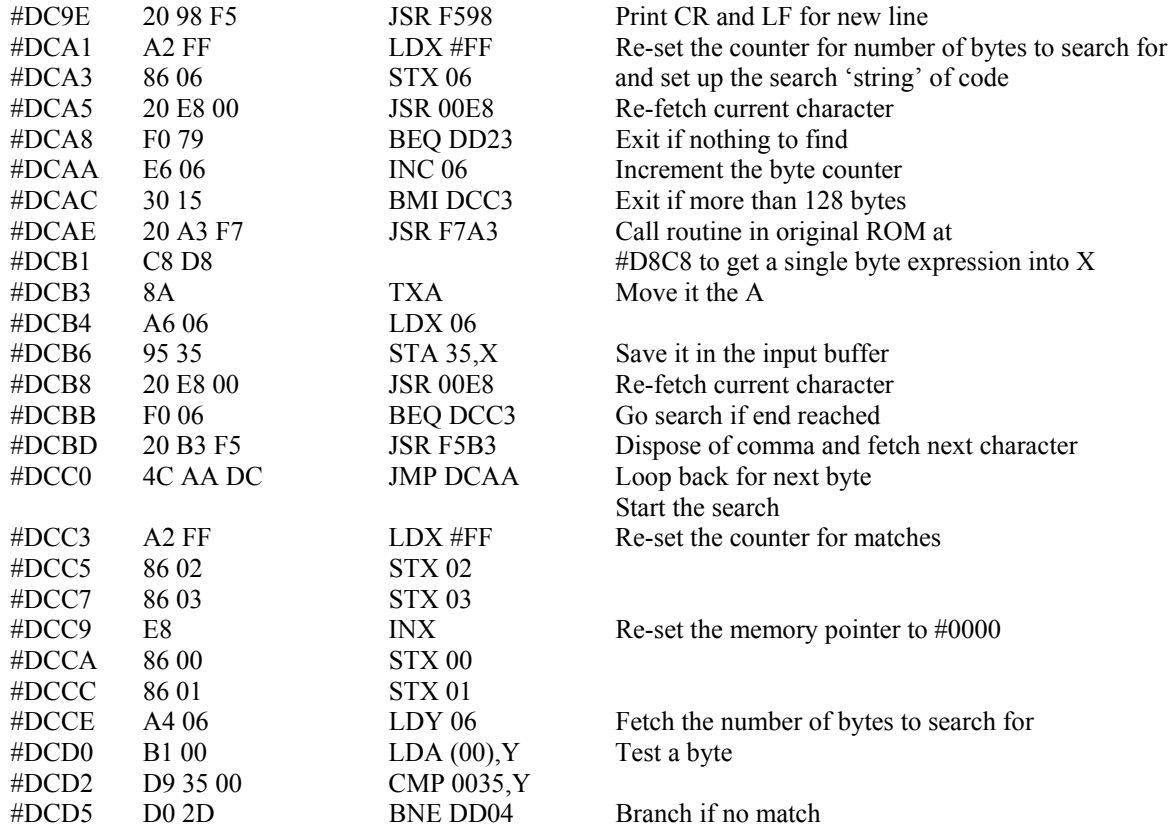

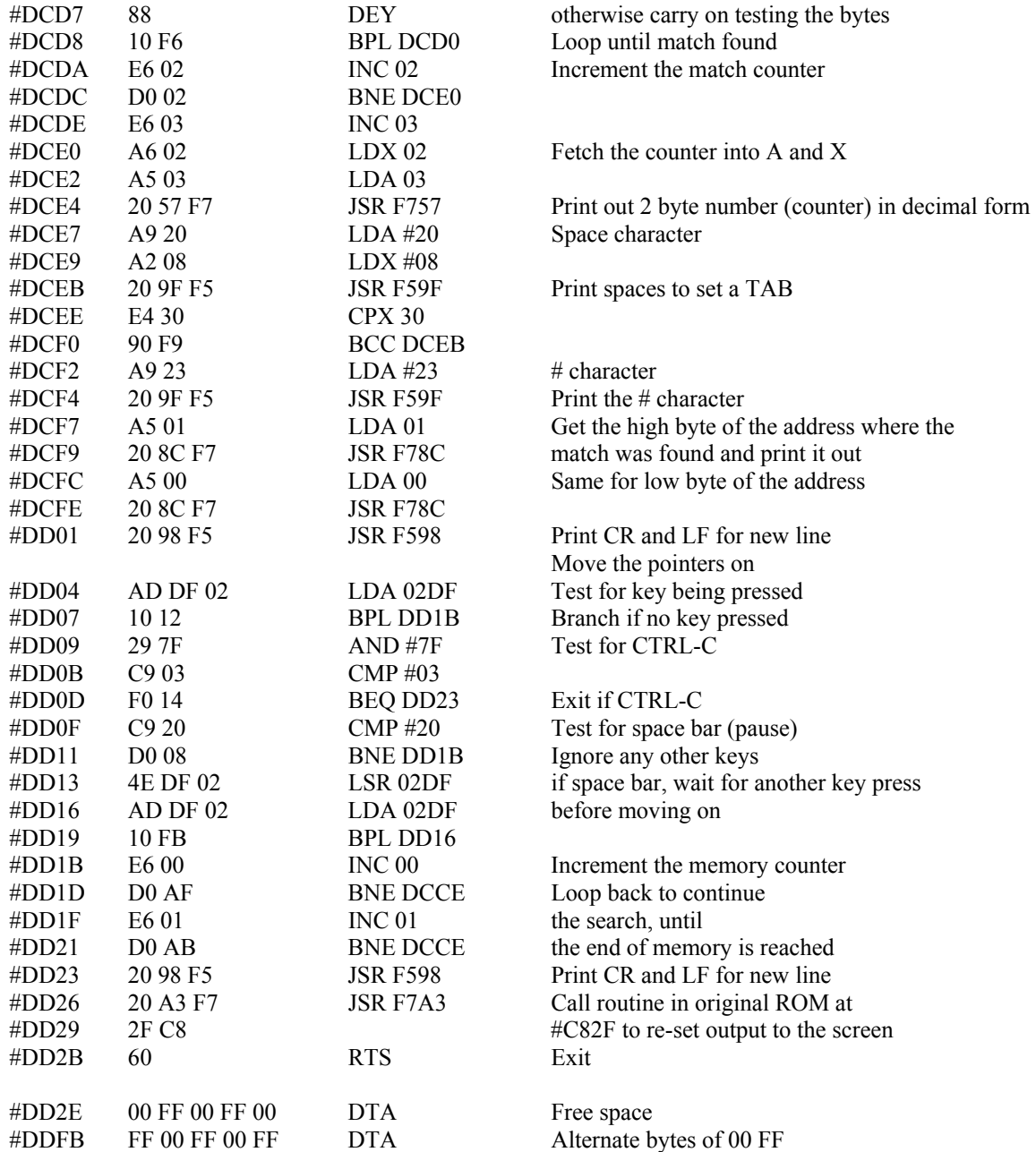

# Memory usage by the extended DOS commands

# **!CODE / !LCODE**

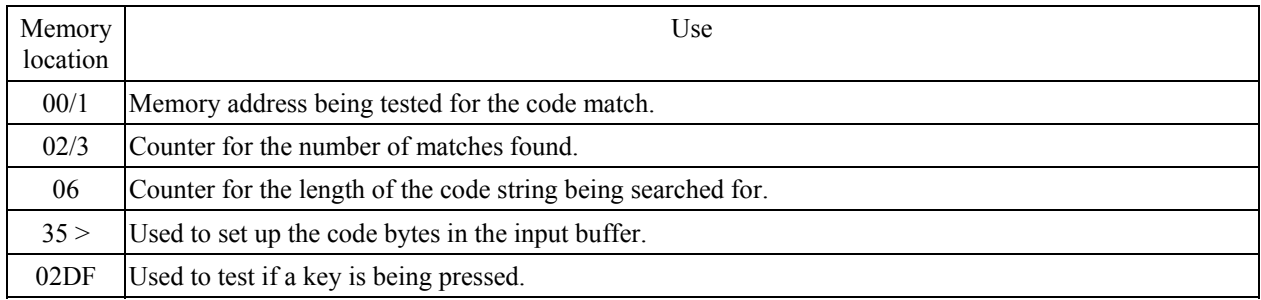

# **!CONV**

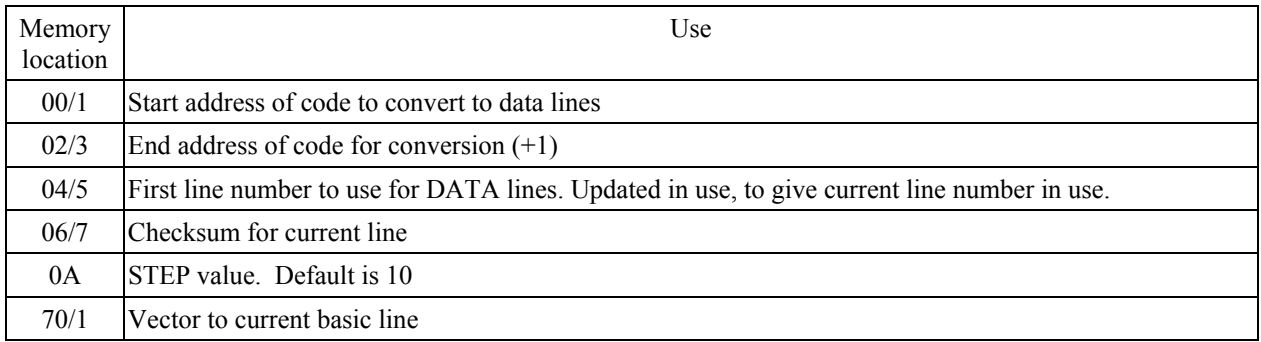

# **!DIS**

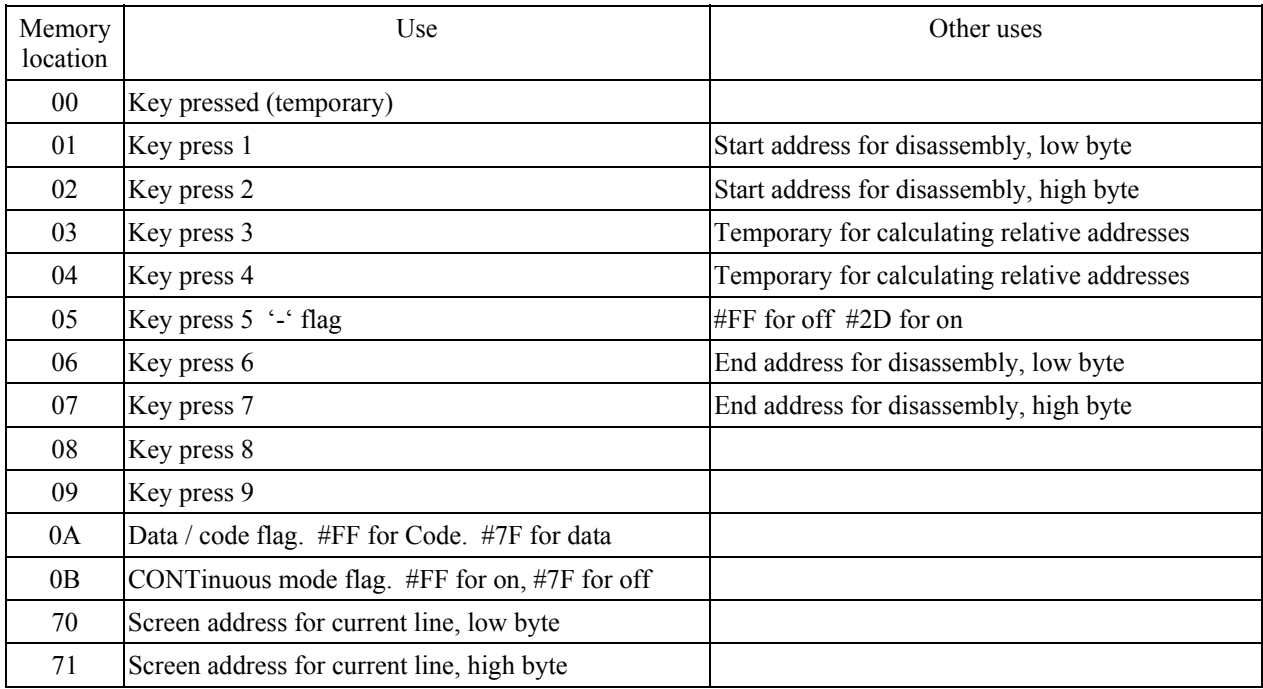

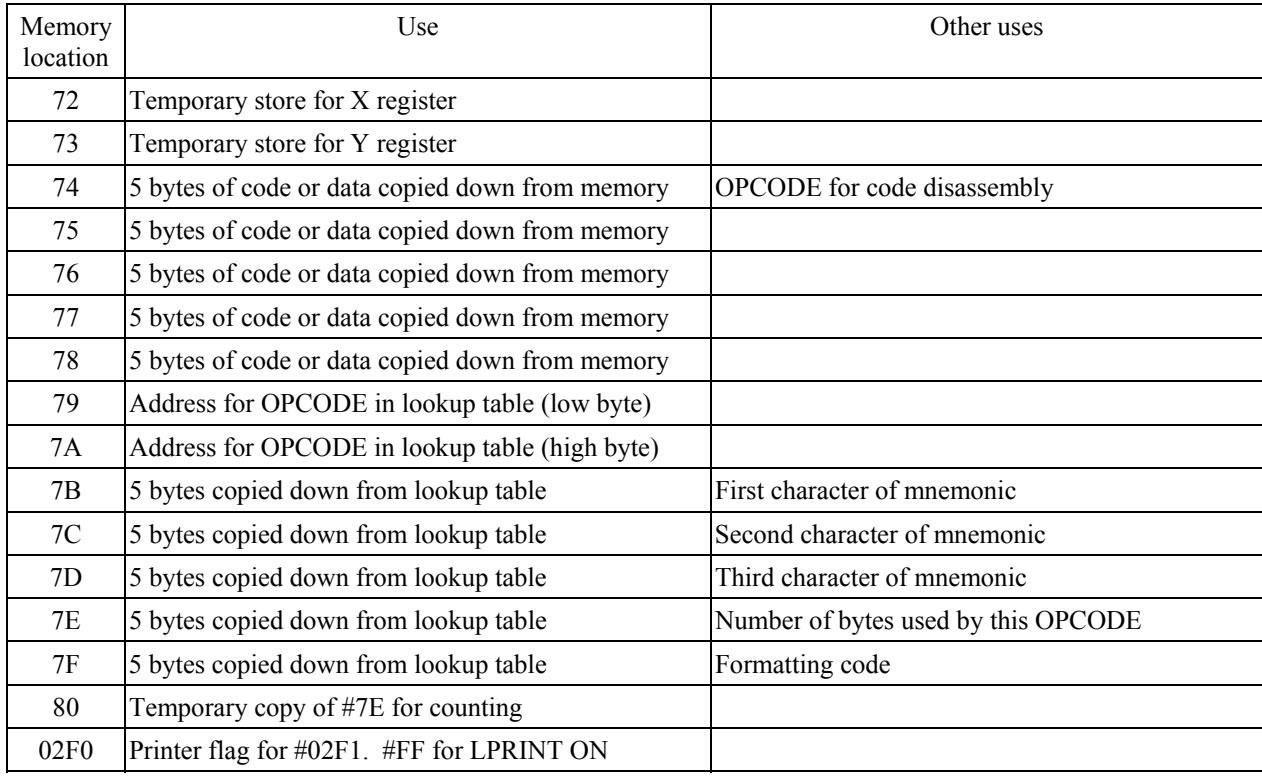

# **!DISK / !DISC**

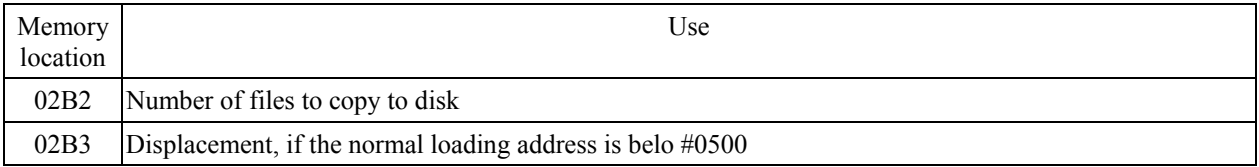

# **!EDIT**

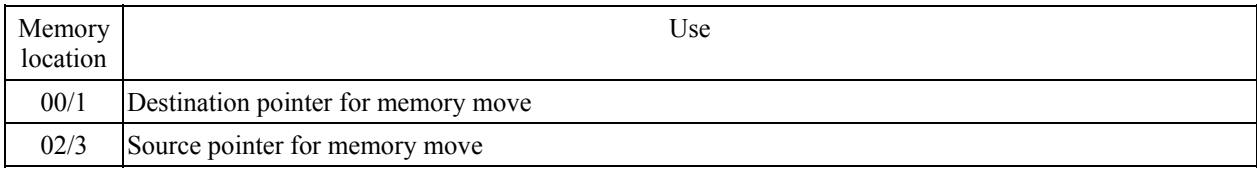

# **!FIND / !LFIND**

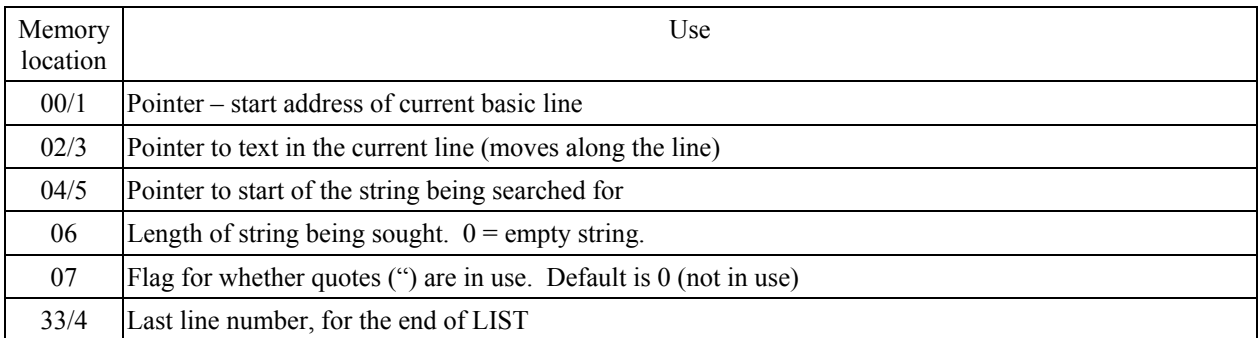

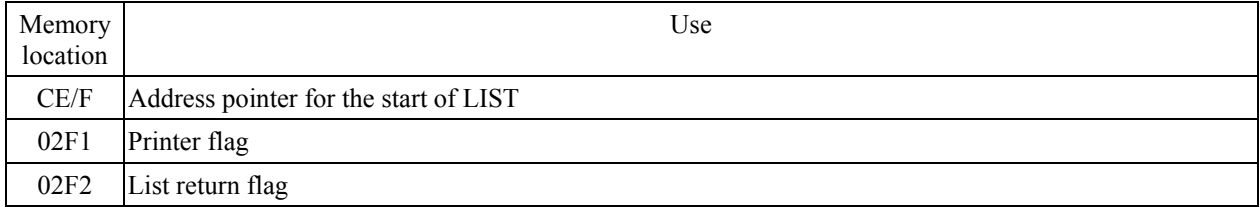

# **!LIST / !LLIST**

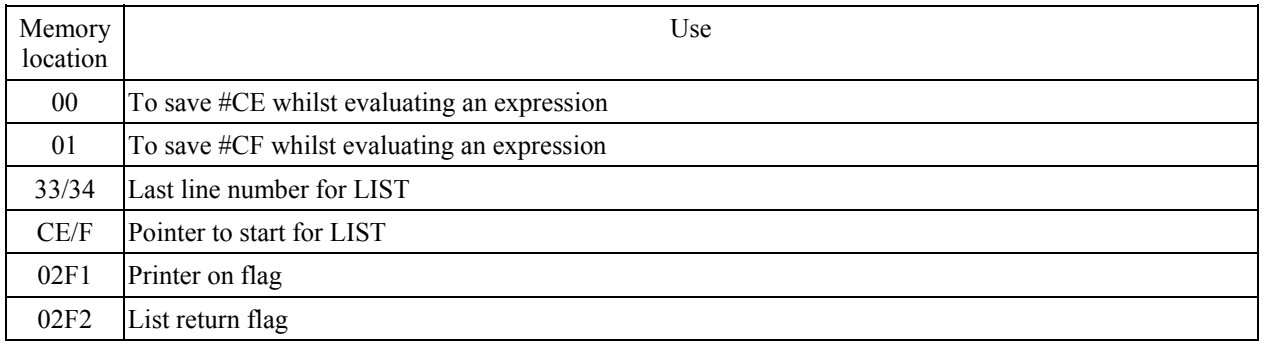